# Package 'hmm.discnp'

June 28, 2020

<span id="page-0-0"></span>Version 3.0-6

Date 2020-06-27

Title Hidden Markov Models with Discrete Non-Parametric Observation Distributions

Author Rolf Turner

Maintainer Rolf Turner <r.turner@auckland.ac.nz>

**Depends**  $R$  ( $>= 2.10$ )

**Imports** nnet  $(>= 7.3.12)$ 

Description Fits hidden Markov models with discrete non-parametric observation distributions to data sets. The observations may be univariate or bivariate. Simulates data from such models. Finds most probable underlying hidden states, the most probable sequences of such states, and the log likelihood of a collection of observations given the parameters of the model. Auxiliary predictors are accommodated in the univariate setting.

LazyData true

ByteCompile true

License GPL  $(>= 2)$ 

NeedsCompilation yes

Repository CRAN

Date/Publication 2020-06-28 00:00:07 UTC

# R topics documented:

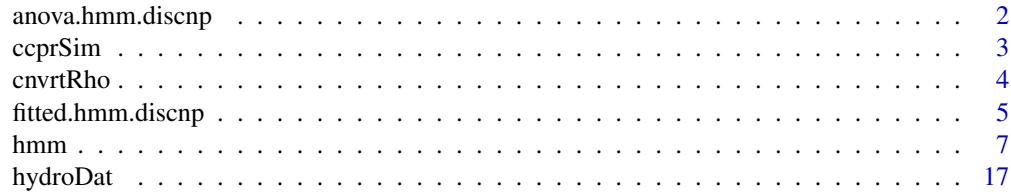

# <span id="page-1-0"></span>2 anova.hmm.discnp

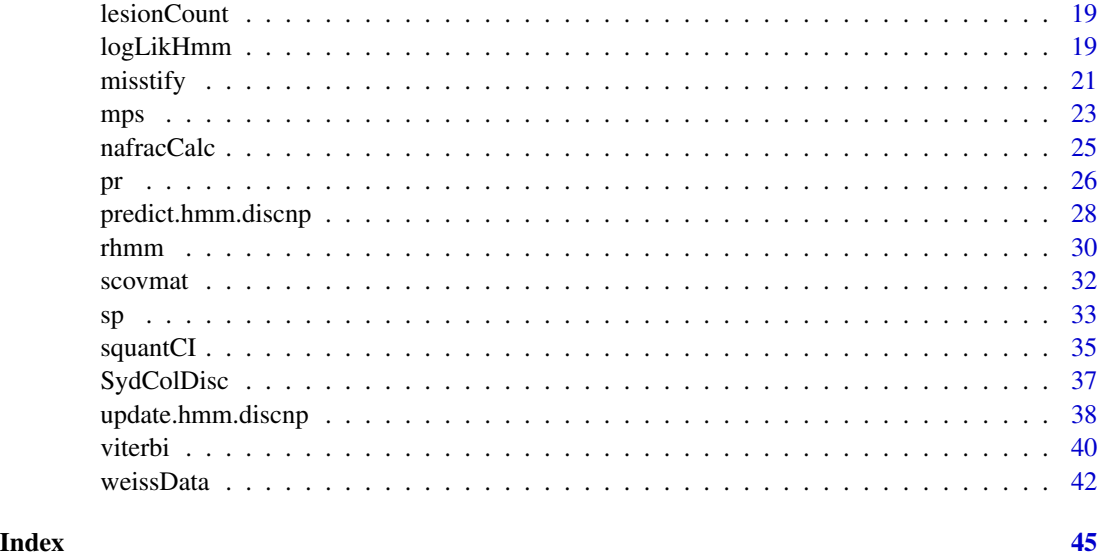

anova.hmm.discnp *Anova for hmm.discnp models*

# Description

Performs a likelihood ratio test to compare two discrete non-parametric hidden Markov models.

# Usage

```
## S3 method for class 'hmm.discnp'
anova(object, ...)
```
# Arguments

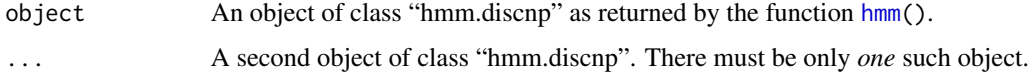

# Value

A list with entries

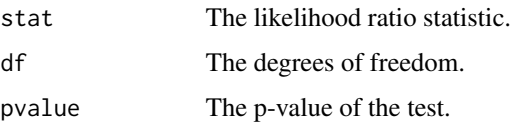

This list has an attribute "details" which is a vector consisting of the first and second log likelihoods and the associated numbers of parameters, in order of these numbers of parameters. (See Warning.)

#### <span id="page-2-0"></span>ccprSim 3

# Warning

Hidden Markov models can be numerically delicate and the fitting algorithm can converge to a local maximum of the likelihood surface which is not the global maximum. Thus it is entirely possible for the log likelihood of the model with the greater number of parameters to be *smaller* than that of the model with the lesser number of parameters.

# Author(s)

Rolf Turner <r.turner@auckland.ac.nz>

#### See Also

[hmm\(](#page-6-1))

# Examples

```
xxx <- with(SydColDisc,split(y,f=list(locn,depth)))
fit1 \leftarrow hmm(xxx, K=1, itmax=10)
fit2 <- hmm(xxx,K=2,itmax=10)anova(fit1,fit2)
```
ccprSim *Simulated monocyte counts and psychosis symptoms.*

#### **Description**

Discretised values of monocyte counts, and ratings of level of psychosis simulated from a model fitted to a data set consisting of observations made on a number of patients from the Northern District Health Board system. The real data must be kept confidential due to ethics constraints.

#### Usage

data("ccprSim")

#### Format

The object ccprSim is a list of length 1258. Each entry of this list is to be considered to correspond to an individual subject. The entries consist of matrices having two columns named cellCount and psychosisRating. The number of rows of these matrices varies from entry to entry of the list (i.e. from subject to subject).

Most of the entries of these matrices are NA. The entries are temporally ordered and correspond to the number of weeks from the start of observation. Observations in the real data set were made only when the patient in question visted a physician and so weeks in which no visit was made resulted in an "observation" of NA. The object ccprSim was simulated in such a way as to imitate this characteristic. The fraction of missing observations in each variate (i.e. cellCount and psychosisRating is roughly commensurate with the corresponding fractions in the real data.

<span id="page-3-0"></span>The values in the first column of each matrix (the cellCount column) consist of integers from 1 to 5 and are to be interpreted as indicators of cell counts in units of  $10<sup>9</sup>$  cells per litre, discretised according to the following scale:

- 0.0  $< c < 0.3 \leftrightarrow 1$
- $0.3 < c < 0.5 \leftrightarrow 2$
- $0.5 < c \leq 0.7 \leftrightarrow 3$
- 0.7  $<$   $c$   $<$  1.0  $\leftrightarrow$  4
- $\bullet$  1.0  $<$   $c$   $<$  2.0  $\leftrightarrow$  5

where  $c$  represents "count".

The values in the second column of each matrix (the psychosisRating column consist of integers from 0 to 4 and are to be interpreted as indicators of a physician's assessment of the level of pschosis of the patient. A value of 0 corresponds to "no symptoms"; a value of 4 corresponds to "severe".

The question of essential interest in respect of the real data was "Is there any association between the cell count values and the psychosis ratings?" More specifically it was "Can the level of psychosis be *predicted* from the cell counts?"

#### Source

The real data, on the basis of which these data were simulated, were supplied by Dr. Jonathan Williams, Northern District Health Board.

# Examples

```
## Not run: # Takes too long.
    fit <- hmm(ccprSim,K=2,indep=FALSE,itmax=5,verbose=TRUE)
```
## End(Not run)

cnvrtRho *Convert Rho between forms.*

#### Description

Converts a matrix specification of the emission probabilities (in which the probabilities are simply the entries of the matrix) to a data frame specification (in which the probabilities are a logistic-style function of the parameters) or vice versa.

#### Usage

cnvrtRho(Rho)

#### <span id="page-4-0"></span>Arguments

Rho A specification of the emission probabilities of a discrete valued hidden Markov model. It may be either a matrix of these probabilities, in which case it is converted to a three column data frame, or it may be a three column data frame, in which case it is converted to a matrix of probabilities. See [hmm\(](#page-6-1)) for more details about the structure of Rho, in either form.

# Details

The data frame specification of Rho allows for predictor variables x. If Rho is of the data frame form, and is designed to allow for predictor variables, then it will have more than three columns and cannot be converted to the matrix form. In such cases cnvrtRho will throw an error.

# Value

A data frame if the argument Rho is a matrix, or a matrix if the argument Rho is a data frame.

# Author(s)

Rolf Turner <r.turner@auckland.ac.nz>

# See Also

[hmm\(](#page-6-1))

# Examples

```
Yval <- LETTERS[1:10]
Tpm <- matrix(c(0.75,0.25,0.25,0.75),ncol=2,byrow=TRUE)
Rho \le cbind(c(rep(1,5),rep(0,5)),c(rep(0,5),rep(1,5)))/5
rownames(Rho) <- Yval
newRho <- cnvrtRho(Rho)
oldRho <- cnvrtRho(newRho)
```
<span id="page-4-1"></span>fitted.hmm.discnp *Fitted values of a discrete non-parametric hidden Markov model.*

#### Description

Calculates the fitted values of a discrete non-parametric hidden Markov model. If the data are numeric these are the conditional expectations of the observations, given the entire observation sequence (and the estimated parameters of the model). If the data are categorical (whence "expectations" make no sense) the "fitted values" are taken to be the probabilities of each of the possible values of the observations, at each time point.

#### <span id="page-5-0"></span>Usage

```
## S3 method for class 'hmm.discnp'
fitted(object, warn=TRUE, drop=TRUE, ...)
```
# Arguments

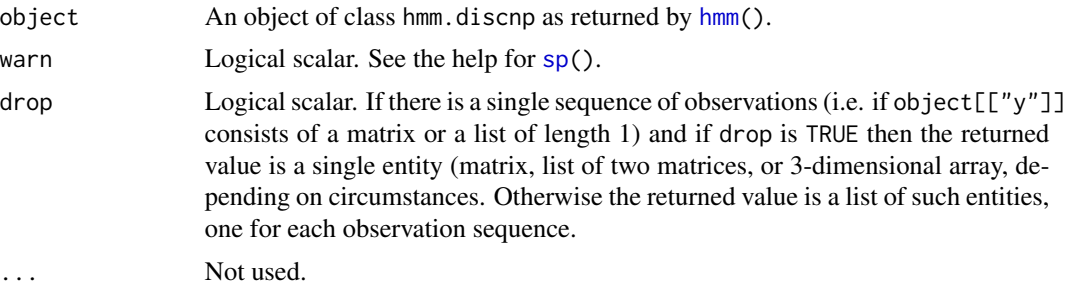

# Details

The observation sequence(s) must be present in object (which will be the case if object was returned by hmm() and if the argument keep.y was set to TRUE). If it is not present an error is thrown.

However, if such an error is thrown, do not despair! You *do not* have to start from scratch when fitting your model with keep.y==TRUE. If fit is your fitted model that you obtained *without* setting keep.y==TRUE, then you can just re-fit the model using fit as the starting values:

fit2 <- hmm(<whatever>,par0=fit,keep.y=TRUE)

This will of course converge instantaneously. You could also do:

fit2 <- update(fit,data=<whatever>,keep.y=TRUE)

#### Value

If the observations consist of a single sequence and if drop is TRUE then the returned value consists of a single object (matrix, list of two matrices, or 3-dimensional array, depending on circumstances; see below). Otherwise the returned value is a list of such objects, one for each observation sequence.

If the observations are numeric then the object corresponding to each observation sequence is a matrix. If the model is univariate (see [hmm\(](#page-6-1))) then matrix has a single column constituting the sequence of fitted values corresponding to the observations in the given sequence. The number of rows is the number of observations and the entry in row t is the fitted value (conditional expection) corresponding to the observation made at time t. If the model is bivariate (either independent or dependent) then the matrix has two columns corresponding respectively to the two variables in the bivariate model.

If the observations are categorical then the nature of the object returned changes substantially depending on whether the data are univariate, bivariate independent or bivariate dependent. (See  $hmm()$  $hmm()$ .

#### <span id="page-6-0"></span>hmm 7

In the unvariate case the object corresponding to each sequence is a matrix, the number of rows of which is the number of observations and the number of columns of which is the number of unique *possible* values of the observations. The entry of this matrix in row t and column j is the conditional probability that an emission, at time t, is equal to  $u_i$  where  $u_1, \ldots, u_m$  are the unique possible values.

In the bivariate independent case the object is a *list* of two matrices, each of which is of the same nature as that produced in the univariate case, corresponding respectively to the first and second of the two variables.

In the bivariate dependent case the object is a 3-dimensional array of dimension  $m_1 \times m_2 \times n$ where  $m_1$  is the number of unique possible values of the first variable,  $m_2$  is the number of unique possible values of the second variable, and n is the number of observations. The  $(i, j, t)$ -th entry of this array is the conditional probability that an emission, at time t, is equal to  $(u_i, v_j)$  where the  $u_i$  are the unique possible values of the first variable and the  $v_j$  are the unique possible values of the second variable.

# Author(s)

Rolf Turner <r.turner@auckland.ac.nz>

# See Also

[sp\(](#page-32-1)) link{predict.hmm.discnp}()

#### Examples

```
P \leq - matrix(c(0.7,0.3,0.1,0.9),2,2,byrow=TRUE)
R <- matrix(c(0.5,0,0.1,0.1,0.3,
              0.1,0.1,0,0.3,0.5),5,2)
set.seed(42)
lll <- sample(250:350,20,TRUE)
y <- rhmm(ylengths=lll,nsim=1,drop=TRUE,tpm=P,Rho=R)
fit <- hmm(y,K=2,verb=TRUE,keep.y=TRUE,itmax=10)
fv <- fitted(fit)
```
<span id="page-6-1"></span>hmm *Fit a hidden Markov model to discrete data.*

#### Description

Effects a maximum likelihood fit of a hidden Markov model to discrete data where the observations come from one of a number of finite discrete distributions, depending on the (hidden) state of the Markov chain. These distributions (the "emission probabilities") are specified non-parametrically. The observations may be univariate, independent bivariate, or dependent bivariate. By default this function uses the EM algorithm. In the univariate setting it may alternatively use a "brute force" method.

# Usage

```
hmm(y, yval=NULL, par0=NULL, K=NULL, rand.start=NULL,
   method=c("EM","bf","LM","SD"), hglmethod=c("fortran","oraw","raw"),
   optimiser=c("nlm","optim"), optimMethod=NULL, stationary=cis,
   mixture=FALSE, cis=TRUE, indep=NULL, tolerance=1e-4, digits=NULL,
   verbose=FALSE, itmax=200, crit=c("PCLL","L2","Linf","ABSGRD"),
   X=NULL,keep.y=FALSE, keep.X=keep.y,
    addIntercept=TRUE, lmc=10, hessian=FALSE,...)
```
# Arguments

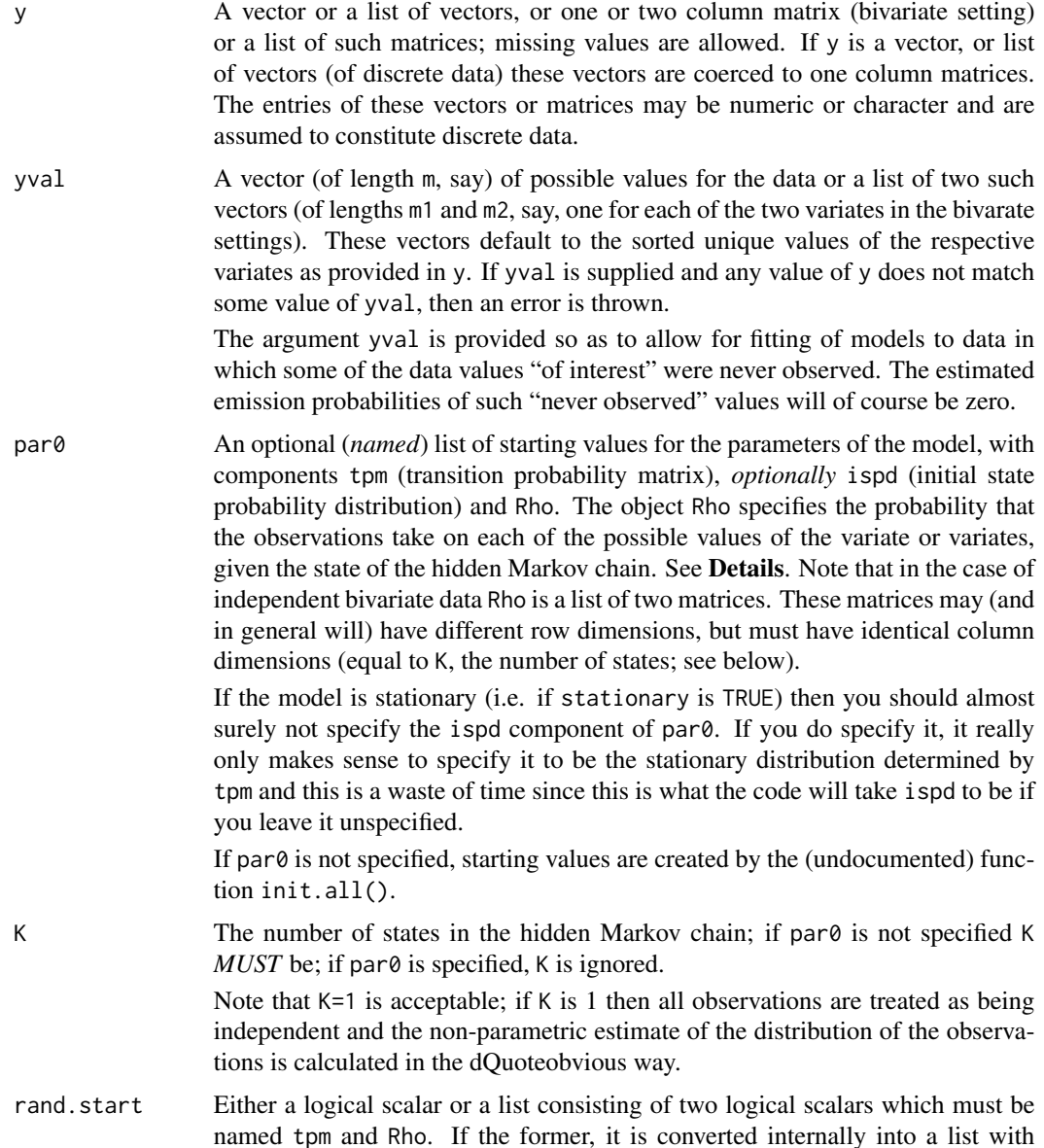

entries named tpm and Rho, both having the same value as the original argument. If tpm is TRUE then the function init.all() chooses entries for the starting value of tpm at random; likewise for Rho. If left NULL, this argument defaults to list(tpm=FALSE,Rho=FALSE).

- <span id="page-8-0"></span>method Character string, either "bf", "EM", "LM" or "SD" (i.e. use numerical maximisation via either nlm() or optim(), the EM algorithm, the Levenberg-Marquardt algorithm, or the method of steepest descent). May be abbreviated. Currently the "bf", "LM" and "SD" methods can be used only in the univariate setting, handle only stationary models (see below) and do not do mixtures.
- hglmethod Character string; one of "fortran", "oraw" or "raw". May be abbreviated. This argument determines the procedure by which the hessian, gradient and log likelihood of the model and data are calculated. If this is argument is equal to "fortran" (the default) then (obviously!) dynamically loaded fortran subroutines are used. The other two possibilities effect the calculations in raw R; "oraw" ("o" for "original" uses code that is essentially a direct transcription of the fortran code, do-loops being replaced by for-loops. With method "raw" the for-loops are eliminated and matrix-vector calculations are applied. The "oraw" method is about 25 times slower than the "fortran" method and the "raw" method is (surprisingly?) even worse; it is more than 30 times slower. The "raw" methods are present mainly for debugging purposes and would not usually be used in practice. This argument is used only if the method is "LM" or "SD" (and is involved only peripherally in the latter instance). It is ignored otherwise.
- optimiser Character string specifying the optimiser to use when the ""bf"" method of optimisation is chosen. It should be one of "nlm" or "optim", and may be abbreviated. Ignored unless method="bf".
- optimMethod Character string specifying the optimisation method to be used by [optim\(](#page-0-0)). Should be one of "Nelder-Mead", "BFGS", "CG", "L-BFGS-B", "SANN", or "Brent". Ignored if the method is not "bf" or if the optimiser is not "optim".
- stationary Logical scalar. If TRUE then the model is fitted under the stationarity assumption, i.e. that the Markov chain was in steady state at the time that observations commenced. In this case the initial state probability distribution is estimated as the stationary distribution determined by the (estimated) transition probability matrix. Otherwise if cis (see below) is TRUE the initial state probability distribution is estimated as the mean of the vectors of conditional probabilities of the states, given the observation sequences, at time t=1. If stationary is TRUE and cis is FALSE an error is thrown. Currently if the method is "bf", "LM" or "SD", and stationary is FALSE, then an error is thrown.
- mixture A logical scalar; if TRUE then a mixture model (all rows of the transition probability matrix are identical) is fitted rather than a general hidden Markov model. Currently an error is thrown if mixture=TRUE and the method is "bf", "LM" or "SD".
- cis A logical scalar specifying whether there should be a constant initial state probability distribution. If stationary is FALSE and cis is FALSE then the initial state probability distribution for a given observation sequence is equal to 1 where the (first) maximum of the vector of conditional probabilities of the

<span id="page-9-0"></span>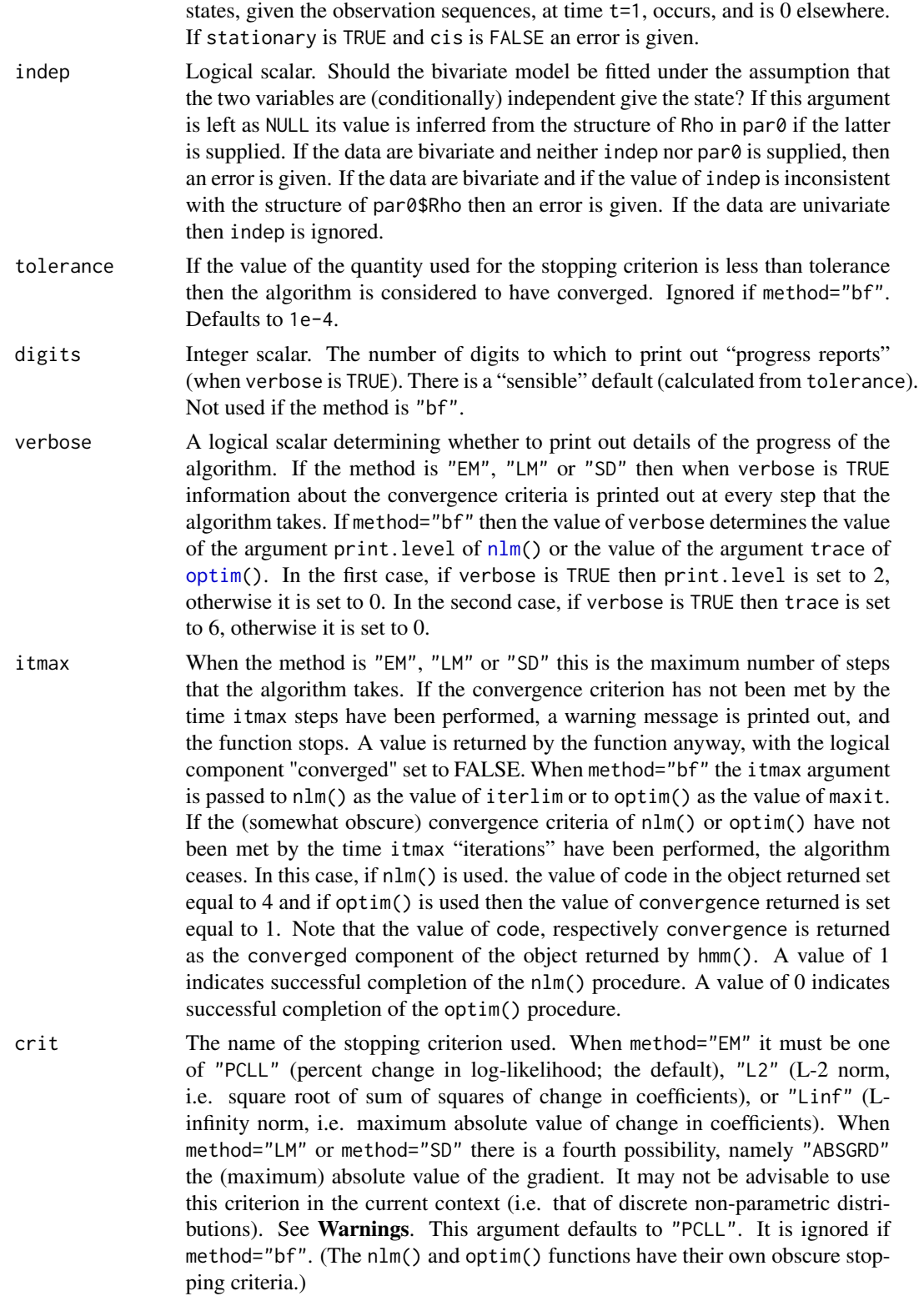

<span id="page-10-0"></span>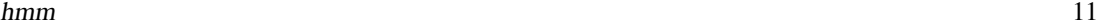

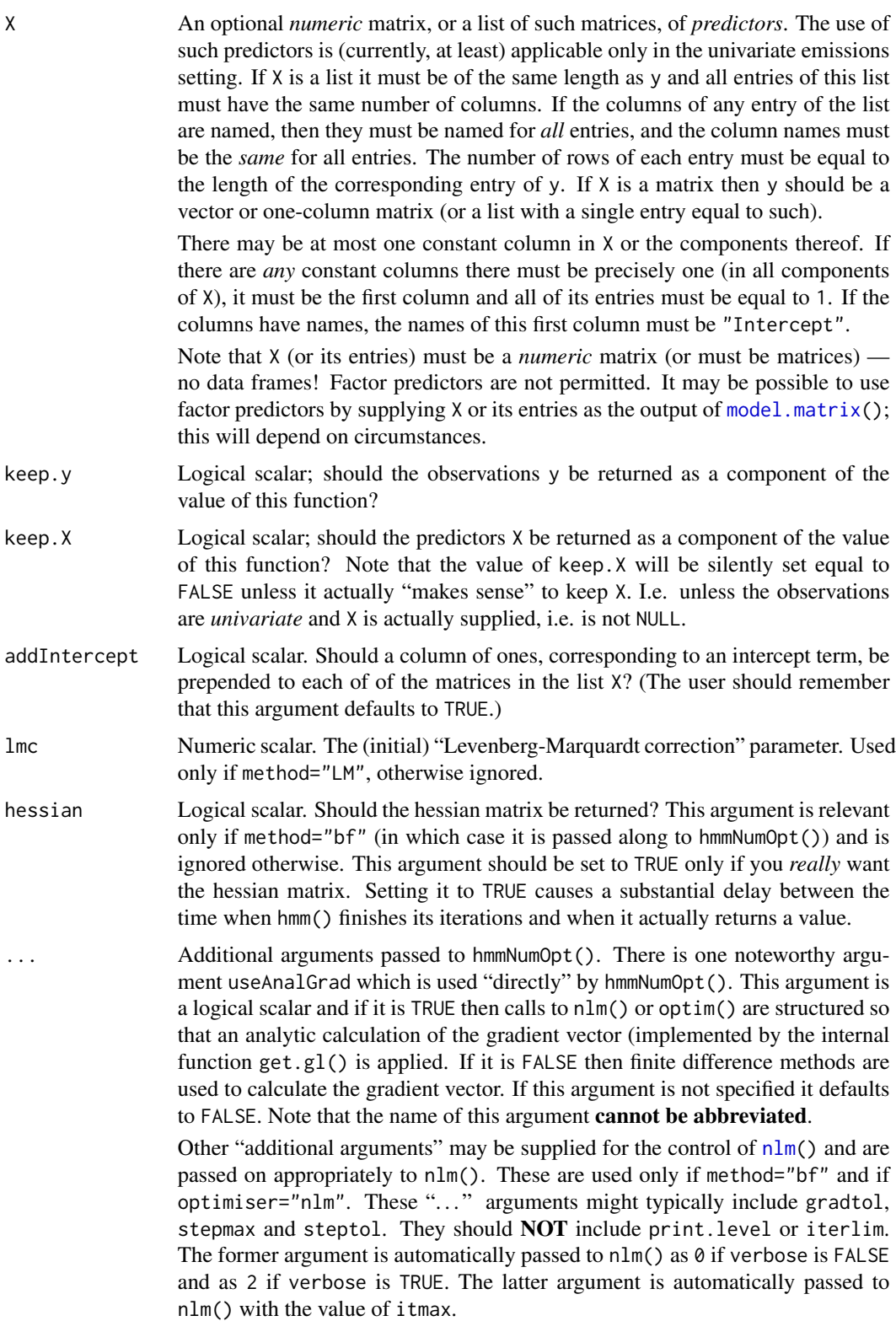

# Details

• Univariate case: In the univariate case the emission probabilities are specified by means of a data frame Rho. The first column of Rho, named "y", is a factor consisting of the possible values of the emissions, repeated K times (where K is the number of states). The second column, named states, is a factor consisting of integer values  $1, 2, \ldots, K$ . Each of these values is repeated m times where m is the length of yval. Further columns of Rho are numeric and consist of coefficients of the linear predictor of the probabilities of the various values of y. If X is NULL then Rho has only one further column named Intercept.

If X is not NULL then the Intercept column is present only if addIntercept is TRUE. There as many (other, in addition to the possible Intercept column) numeric columns as there are columns in X or in the matrices in the list X. The names of these columns are taken to be the column names of X or the *first* entry of X if such column names are present. Otherwise the names default to V1, V2 ....

The probabilities of the emissions taking on their various possible values are given by

$$
\Pr(Y = y_i | \mathbf{x}, \text{state} = S) = \ell_i / \sum_{j=1}^{m} \ell_j
$$

where  $\ell_j$  is the jth entry of  $\beta^\top x$  and where in turn x is the vector of predictors and  $\beta$  is the coefficient vector in the linear predicator that corresponds to  $y_i$  and the hidden state S. For identifiability the vectors  $\beta$  corresponding to the first value of Y (the first level of Rho\$y) are set equal to the zero vector for all values of the state S.

Note that the Rho component of the starting values par0 may be specified as a *matrix* of probabilities, with rows corresponding to possible values of the observations and columns corresponding to states. That is the Rho component of par0 may be provided in the form Rho =  $[\rho_{ij}]$  where  $\rho_{ij} = \Pr(Y = y_i | S = j)$ . This is permissable as long as X is NULL and may be found to be more convenient and intuitive. If the starting value for Rho is provided in matrix form it is (silently) converted internally into the data frame form, by the (undocumented) function cnvrtRho().

- Independent bivariate case: the emission probabilities are specified by a list of two matrices. In this setting  $Pr(Y_1, Y_2) = (y_{i1}, y_{i2}) | S = j) = \rho_{i_1, j}^{(1)} \rho_{i_2, j}^{(2)}$  where  $R^{(k)} = [\rho_{ij}^{(k)}]$   $(k = 1, 2)$  are the two emission probability matrices.
- Dependent bivariate case: the emission probabilities are specified by a three dimensional array. In this setting  $Pr((Y_1, Y_2) = (y_{i1}, y_{i2}) | S = j) = \rho_{i_1, i_2, j}$  where  $R = [\rho_{ijk}]$  is the emission probability array.

The hard work of calculating the recursive probabilities used to fit the model is done by a Fortran subroutine "recurse" (actually coded in Ratfor) which is dynamically loaded. In the univariate case, when X is provided, the estimation of the "linear predictor" vectors  $\beta$  is handled by the function multinom() from the nnet package. Note that this is a "Recommended" package and is thereby automatically available (i.e. does not have to be installed).

#### Value

A list with components:

Rho The fitted value of the data frame, list of two matrices, or array Rho (in the case of a univariate model, a bivariate independent model or a bivariate dependent

<span id="page-12-0"></span>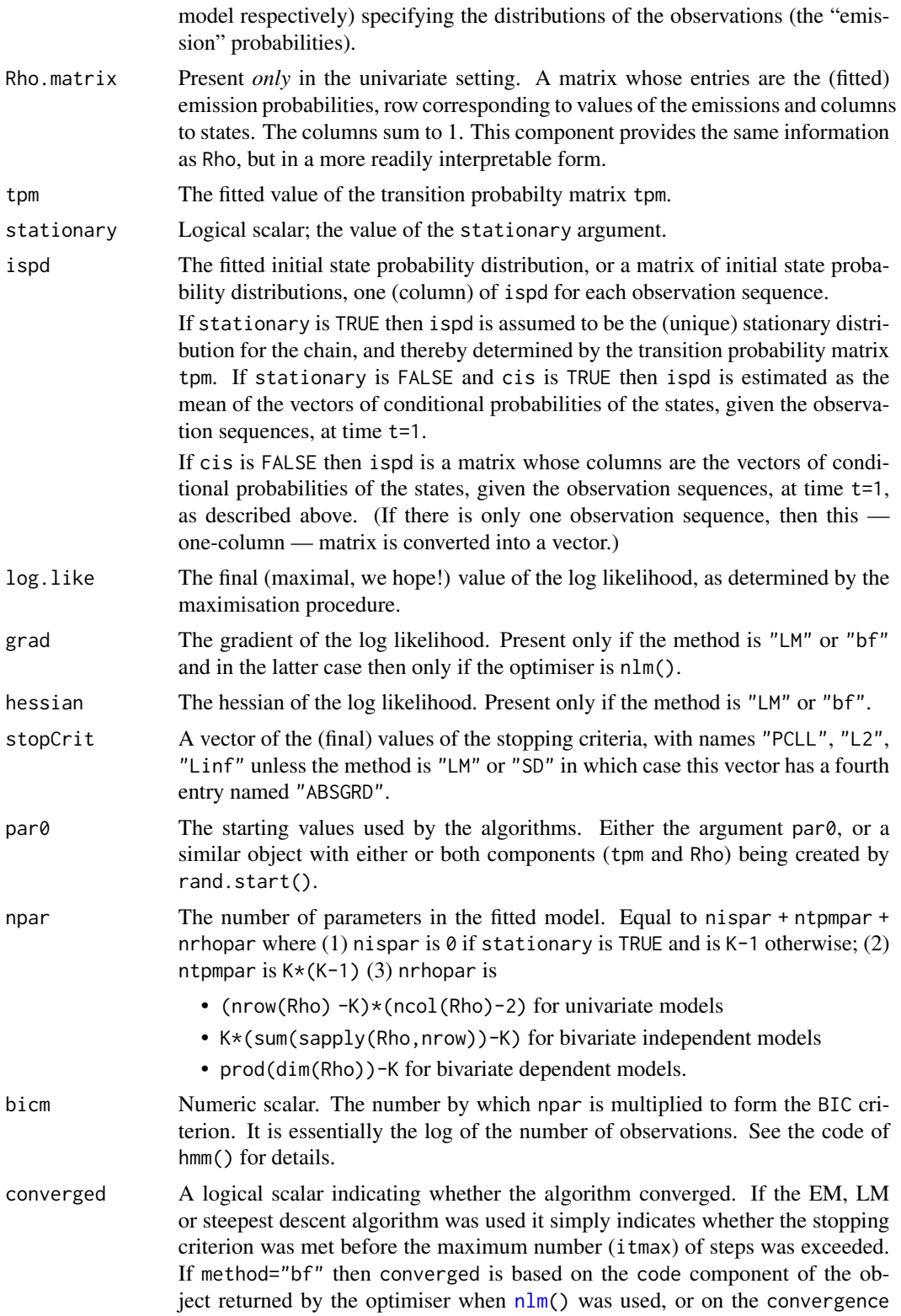

<span id="page-13-0"></span>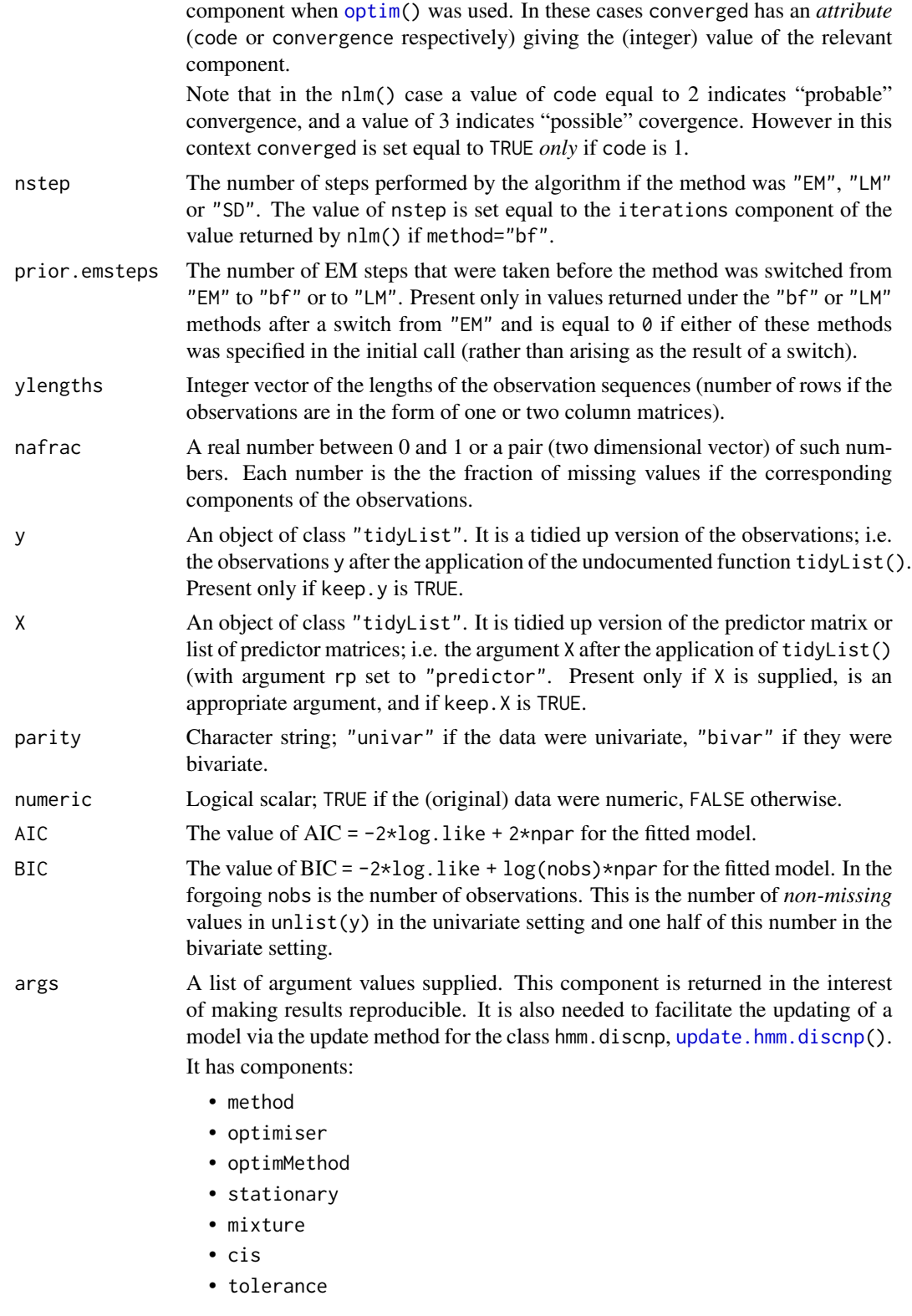

hmm and the contract of the contract of the contract of the contract of the contract of the contract of the contract of the contract of the contract of the contract of the contract of the contract of the contract of the co

• itmax • crit

• addIntercept

# Warnings

The ordering of the (hidden) states can be arbitrary. What the estimation procedure decides to call "state 1" may not be what *you* think of as being state number 1. The ordering of the states will be affected by the starting values used.

Some experiences with using the "ABSGRD" stopping criterion indicate that it may be problematic in the context of discrete non-parametric distributions. For example a value of 1854.955 was returned after 200 LM steps in one (non-convergent, of course!) attempt at fitting a model. The stopping criterion "PCLL" in this example took the "reasonable" value of 0.03193748 when iterations ceased.

# Notes — Various

This function *used* to have an argument newstyle, a logical scalar (defaulting to TRUE) indicating whether (in the univariate setting) the emission probabilities should be represented in "logistic" form. (See Details, Univariate case:, above.) Now the emission probabilities are *always* represented in the "logistic" form. The component Rho of the starting parameter values par0 may still be supplied as a matrix of probabilities (with columns summing to 1), but this component is converted (internally, silently) to the logistic form.

The object returned by this function also has (in the univariate setting), in addition to the component Rho, a component Rho.matrix giving the emission probabilities in the more readily interpretable matrix-of-probabilities form. (See Value above.)

The package *used* to require the argument y to be a *matrix* in the case of multiple observed sequences. If the series were of unequal length the user was expected to pad them out with NAs to equalize the lengths.

The old matrix format for multiple observation sequences was permitted for a while (and the matrix was internally changed into a list) but this is no longer allowed. If y is indeed given as a matrix then this corresponds to a single observation sequence and it must have one (univariate setting) or two (bivariate setting) columns which constitute the observations of the respective variates.

If K=1 then tpm, ispd, converged, and nstep are all set equal to NA in the list returned by this function.

The estimate of ispd in the non-stationary setting is inevitably very poor, unless the number of sequences of observations (the length of the list y) is very large. We have in effect "less than one" relevant observation for each such sequence.

The returned values of tpm and Rho (or the entries of Rho when Rho is a list) have dimension names. These are formed from the argument yval if this is supplied, otherwise from the sorted unique values of the observations in y. Likewise the returned value of ispd is a named vector, the names being the same as the row (and column) names of tpm.

If method is equal to "EM" it *may* get switched to "bf" at some EM step if there is a decrease in the log likelihood. This is "theoretically impossible" but can occur in practice due to an intricacy in the way that the EM algorithm treats ispd when stationary is TRUE. It turns out to be effectively impossible to maximise the expected log likelihood unless the term in that quantity corresponding

<span id="page-15-0"></span>to ispd is ignored (whence it *is* ignored). Ignoring this term is "asymptotically negligible" but can have the unfortunate effect of occasionally leading to a decrease in the log likelihood.

If such a decrease is detected, then the algorithm switches over to using the "bf" method of maximisation (which is not beset by this difficulty). The current estimates of ispd, tpm and Rho are used as starting values for the "bf" method.

It seems to me that it *should* be the case that such switching can occur only if stationary is TRUE. However I have encountered instances in which the switch occurs when stationary is FALSE. I have yet to figure out/track down what is going on here.

#### Note on method

If the method is "EM" it is actually possible for the log likelihood to *decrease* at some EM step. This is "impossible in an ideal world" but can happen to the fact the EM algorithm, as implemented in this package at least, cannot maximise the expected log likelihood if the component corresponding to the initial state probability distribution is taken into consideration. This component should ideally be maximised subject to the constraint that  $t(P)$ % \* ispd = ispd, but this constraint seems to effectively impossible to impose. Lagrangian multipliers don't cut it. Hence the summand in question is ignored at the M-step. This usually works alright since the summand is asymptotically negligible, but things can sometimes go wrong. If such a decrease occurs, an error is thrown.

In previous versions of this package, instead of throwing an error the hmm() function would automatically switch to either the "bf" or the "LM" method, depending whether a matrix X of auxiliary predictors is supplied, starting from the penultimate parameter estimates produced by the EM algorithm. However this appears not to be a good idea; those "penultimate estimates" appear not to be good starting values for the other methods. Hence an error is now thrown and the user is explicitly instructed to invoke a different method, "starting from scratch".

#### Author(s)

Rolf Turner <r.turner@auckland.ac.nz>

# References

Rabiner, L. R., "A tutorial on hidden Markov models and selected applications in speech recognition," Proc. IEEE vol. 77, pp. 257 – 286, 1989.

Zucchini, W. and Guttorp, P., "A hidden Markov model for space-time precipitation," Water Resources Research vol. 27, pp. 1917-1923, 1991.

MacDonald, I. L., and Zucchini, W., "Hidden Markov and Other Models for Discrete-valued Time Series", Chapman & Hall, London, 1997.

Liu, Limin, "Hidden Markov Models for Precipitation in a Region of Atlantic Canada", Master's Report, University of New Brunswick, 1997.

# See Also

[rhmm\(](#page-29-1)), [mps\(](#page-22-1)), [viterbi\(](#page-39-1))

### <span id="page-16-0"></span>hydroDat 17

#### Examples

```
# TO DO: Create one or more bivariate examples.
#
# The value of itmax in the following examples is so much
# too small as to be risible. This is just to speed up the
# R CMD check process.
# 1.
Yval <- LETTERS[1:10]
Tpm <- matrix(c(0.75,0.25,0.25,0.75),ncol=2,byrow=TRUE)
Rho \le cbind(c(rep(1,5),rep(0,5)),c(rep(0,5),rep(1,5)))/5
rownames(Rho) <- Yval
set.seed(42)
xxx <- rhmm(ylengths=rep(1000,5),nsim=1,tpm=Tpm,Rho=Rho,yval=Yval,drop=TRUE)
fit <- hmm(xxx,par0=list(tpm=Tpm,Rho=Rho),itmax=10)
print(fit$Rho) # A data frame
print(cnvrtRho(fit$Rho)) # A matrix of probabilities
                         # whose columns sum to 1.
# 2.
# See the help for logLikHmm() for how to generate y.num.
## Not run:
   fit.num <- hmm(y.num,K=2,verb=TRUE,itmax=10)
   fit.num.mix <- hmm(y.num,K=2,verb=TRUE,mixture=TRUE,itmax=10)
   print(fit.num[c("tpm","Rho")])
## End(Not run)
# Note that states 1 and 2 get swapped.
# 3.
xxx <- with(SydColDisc,split(y,f=list(locn,depth)))
fitSydCol <- hmm(xxx,K=2,itmax=10) # Two states: above and below the thermocline.
# 4.
fitLesCount <- hmm(lesionCount,K=2,itmax=10) # Two states: relapse and remission.
```
hydroDat *Canadian hydrological data sets.*

#### **Description**

Five data sets obtained from the "HYDAT" database, Environment and Climate Change Canada's database of historical hydrometric data. The data were obtained using the tidyhydat package. The data have been trimmed so that there are no gaps in the observation dates and are presented in "raw" form and in discretised form as deciles of the residuals (difference between raw values and the daily mean over years).

#### Usage

```
data("linLandFlows")
```

```
data("ftLiardFlows")
data("portMannFlows")
data("portMannSedLoads")
data("portMannSedCon")
```
# Format

Data frames with observations on the following 3 variables.

Date Dates on which observations were made.

Value Numeric vector of observation values.

mean The mean over years of Value.

resid The difference Value -mean.

deciles A factor with levels d1, . . . , d10, which are the deciles of the variable resid

# Details

The variable mean was calculated as follows:

yday <- as.POSIXlt(X\$Date)\$yday mn <- tapply(X\$Value,yday,mean,na.rm=TRUE) mean <- mn[as.character(yday)]

where X is the data set being processed.

The data set linLandFlows originally consisted of 2008 observations; there were 1980 observations after "trimming". The data set ftLiardFlows originally consisted of 22364 observations; there were 11932 observations after "trimming". The data set portMannFlows originally consisted of 6455 observations; there were 3653 observations after "trimming". The data set portMannSedLoads consists of 2771 observations; no observations were trimmed. The data set portMannSedCon consists of 4597 observations; no observations were trimmed.

The units of the "Flows" variables are cubic metres per second  $(m^3/s)$ ; the units of "portMannSed-Loads" are tonnes; the units of "portMannSedCon" are milligrams per litre (mg/l).

The "linLandFlows" data were obtained at the Lindberg Landing hydrometric station on the Liard River in the Northwest Territories of Canada. The "ftLiardFlows" data were obtained at the Fort Liard hydrometric station on the Liard River in the Northwest Territories of Canada. The "port-Mann" data were obtained at the hydrometric station located at the Port Mann pumping station on the Fraser River in the Province of British Columbia in Canada.

#### Source

Environment and Climate Change Canada's database "HYDAT", a database of historical hydrometric data. The data were obtained vis the tidyhydat package, which is available from "CRAN", https://cran.r-project.org

# Examples

fit <- hmm(linLandFlows\$deciles,K=4,itmax=10)

# <span id="page-18-0"></span>**Description**

Lesion counts for three multiple sclerosis patients. The counts were obtained by magnetic resonance imaging, and were observed at monthly intervals.

# Usage

lesionCount

# Format

A list with three components each component being the sequence of counts for a given patient and consisting of a vector with non-negative integer entries.

#### Modelling

The hidden Markov models applied to these data by Albert et al. and by MacKay and Petkau were much more complex and elaborate than those fitted in the examples in this package. See the references for details.

#### Source

The data were originally studied by Albert et al., (1994). They are were also analyzed by Altman and Petkau (2005). The data were kindly provided by Prof. Altman.

# References

Albert, P. S., McFarland, H. F., Smith, M. E., and Frank, J. A. Time series for modelling counts from a relapsing-remitting disease: application to modelling disease activity in multiple sclerosis. *Statistics in Medicine* 13 (1994) 453–466.

Altman, Rachel MacKay, and Petkau, A. John. Application of hidden Markov models to multiple sclerosis lesion count data. *Statistics in Medicine* 24 (2005) 2335–2344.

logLikHmm *Log likelihood of a hidden Markov model*

# Description

Calculate the log likelihood of a hidden Markov model with discrete non-parametric observation distributions.

# <span id="page-19-0"></span>Usage

```
logLikHmm(y, model=NULL, tpm=NULL, ispd=NULL, Rho=NULL, X=NULL,
         addIntercept=NULL, warn=TRUE)
```
# Arguments

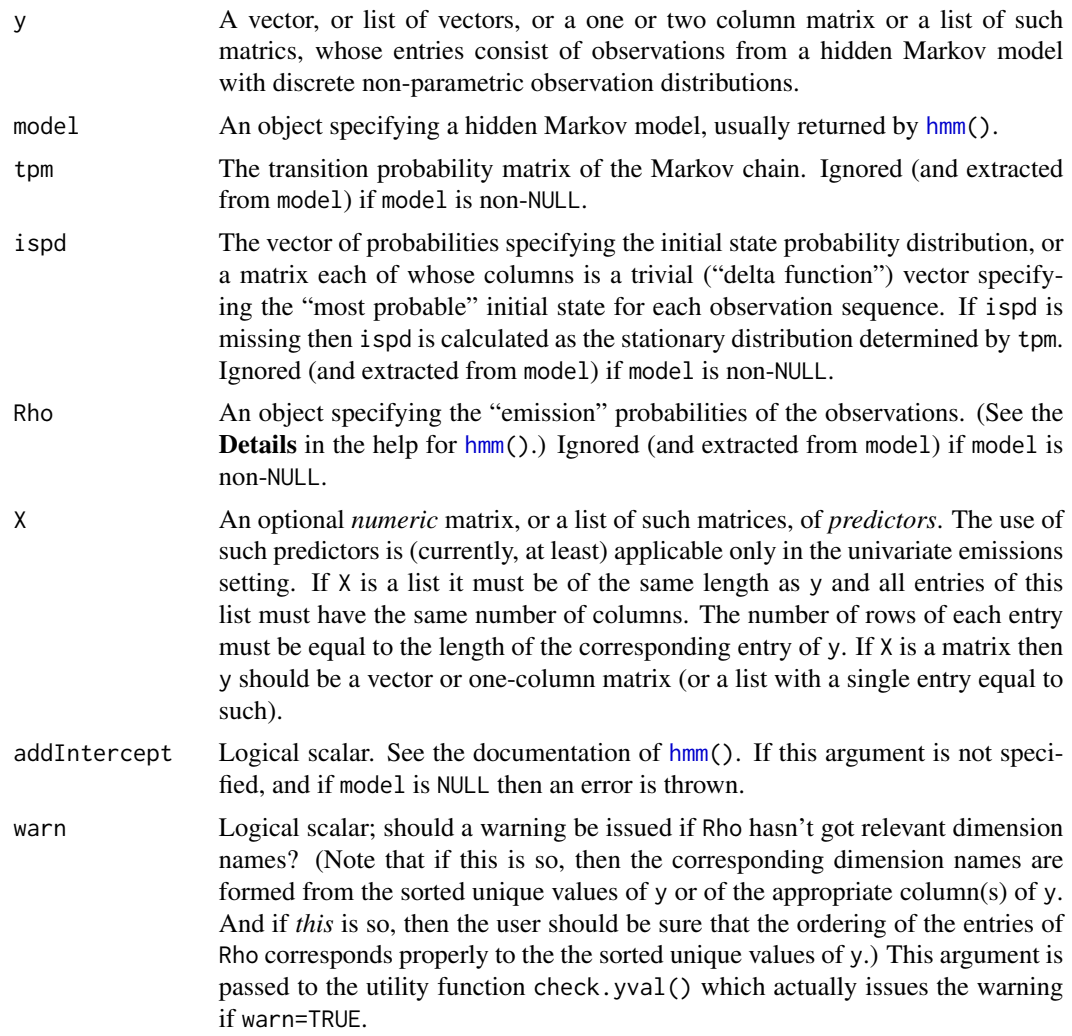

# Details

If y is not provided the function simply returns the log.like component of model (which could be NULL if model was not produced by hmm().

The observation values (the entries of the vector or matrix y, or of the vectors or matrices which constitute the entries of y if y is a list) must be consistent with the appropriate dimension names of Rho or of its entries when Rho is a list. More specifically, if Rho has dimension names (or its entries have dimension names) then the observation values must all be found as entries of the appropriate dimension name vector. If a vector of dimension names is NULL then the corresponding dimension

#### <span id="page-20-0"></span>misstify 21

must be equal to the number of unique observations of the appropriate variate. integers between 1 and nrow(Rho).

# Value

The loglikehood of y given the parameter values specified in par.

# Author(s)

Rolf Turner <r.turner@auckland.ac.nz>

# References

See [hmm\(](#page-6-1)) for references.

# See Also

 $hmm(), pr(), sp()$  $hmm(), pr(), sp()$  $hmm(), pr(), sp()$  $hmm(), pr(), sp()$  $hmm(), pr(), sp()$  $hmm(), pr(), sp()$ 

# Examples

```
# TO DO: One or more bivariate examples.
P <- matrix(c(0.7,0.3,0.1,0.9),2,2,byrow=TRUE)
R <- matrix(c(0.5, 0, 0.1, 0.1, 0.3,0.1,0.1,0,0.3,0.5),5,2)
set.seed(42)
lll <- sample(250:350,20,TRUE)
set.seed(909)
y.num <- rhmm(ylengths=lll,nsim=1,tpm=P,Rho=R,drop=TRUE)
set.seed(909)
y.let <- rhmm(ylengths=lll,nsim=1,tpm=P,Rho=R,yval=letters[1:5],drop=TRUE)
row.names(R) <- 1:5
ll1 <- logLikHmm(y.num,tpm=P,Rho=R)
row.names(R) <- letters[1:5]
ll2 <- logLikHmm(y.let,tpm=P,Rho=R)
ll3 <- logLikHmm(y.let,tpm=P,Rho=R,ispd=c(0.5,0.5))
fit <- hmm(y.num,K=2,itmax=10)
ll4 <- logLikHmm(y.num,fit) # Use the fitted rather than the "true" parameters.
```
# <span id="page-20-1"></span>misstify *Insert missing values.*

#### Description

Insert missing values into data simulated by rhmm.

#### Usage

misstify(y, nafrac, fep = NULL)

# <span id="page-21-0"></span>Arguments

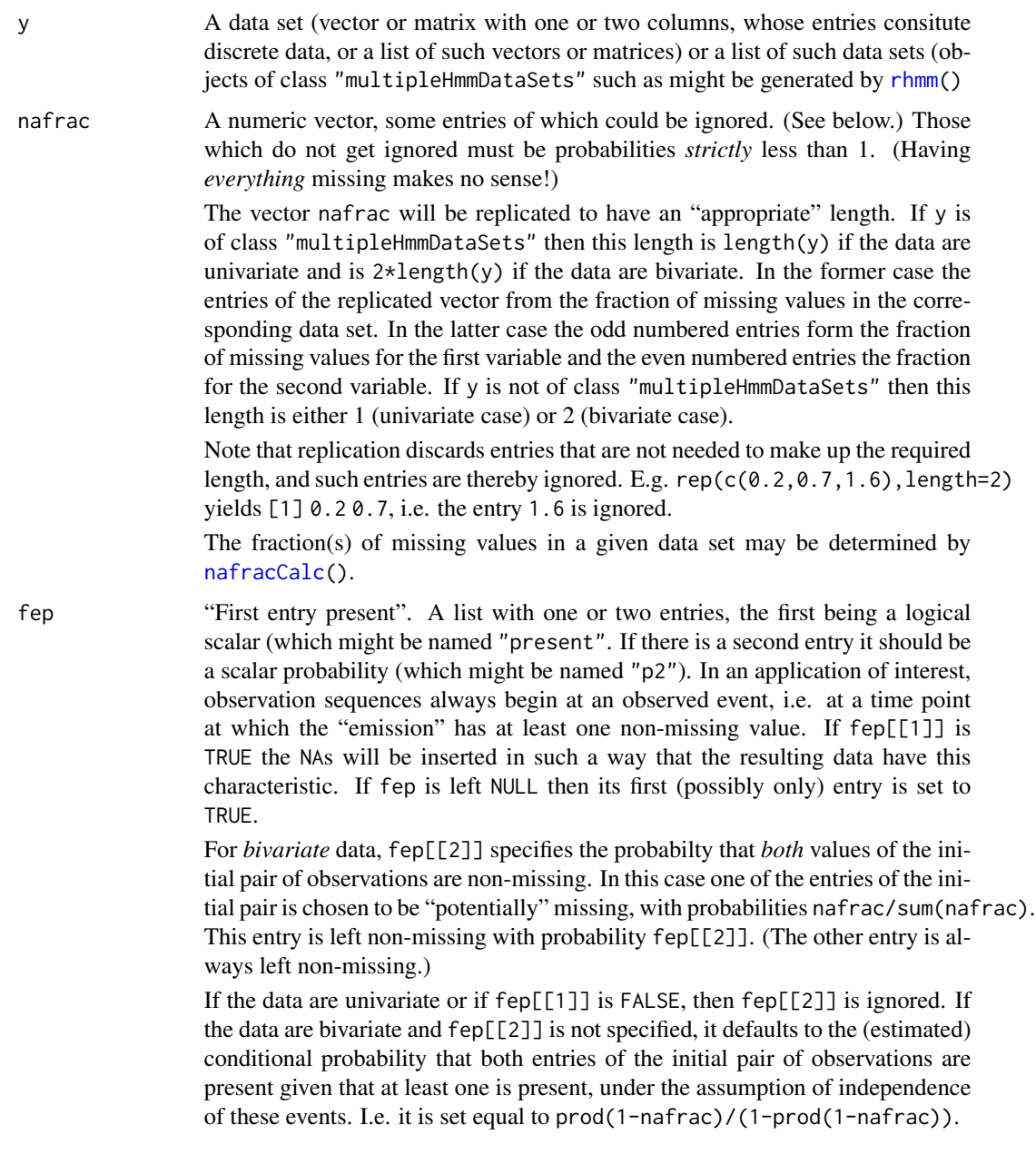

# Value

An object with a structure similar to that of y, containing the same data as y but with some of these data having been replaced by missing values (NA). In particular, if y is of class "multipleHmmDataSets" then so is the returned value.

Note that [rhmm\(](#page-29-1)) calls upon misstify() to effect the replacement of a certain fraction of the simulated observations by missing values. If rhmm() is applied to a fitted model, then by default, <span id="page-22-0"></span> $\epsilon$  23

this "certain fraction" is determined, using nafracCalc(), from the data set to which the model was fitted.

#### Author(s)

Rolf Turner <r.turner@auckland.ac.nz>

# See Also

[rhmm\(](#page-29-1)) [nafracCalc\(](#page-24-1))

# Examples

```
P \leq - matrix(c(0.7, 0.3, 0.1, 0.9), 2, 2, byrow=TRUE)
R <- matrix(c(0.5,0,0.1,0.1,0.3,
              0.1,0.1,0,0.3,0.5),5,2)
set.seed(42)
lll <- sample(250:350,20,TRUE)
y1 <- rhmm(ylengths=lll,nsim=1,tpm=P,Rho=R)
y1m <- misstify(y1,nafrac=0.5,fep=list(TRUE))
y2 <- rhmm(ylengths=lll,nsim=5,tpm=P,Rho=R)
set.seed(127)
y2m <- misstify(y2,nafrac=0.5,fep=list(TRUE))
nafracCalc(y2m) # A list all of whose entries are close to 0.5.
set.seed(127)
y2ma <- lapply(y2,misstify,nafrac=0.5,fep=list(TRUE))
## Not run:
    nafracCalc(y2ma) # Throws an error.
## End(Not run)
```
sapply(y2ma,nafracCalc) # Effectively the same as nafracCalc(y2m).

<span id="page-22-1"></span>mps *Most probable states.*

#### Description

Calculates the most probable hidden state underlying each observation.

# Usage

 $mps(y, model = NULL, tpm, Rho, ispd=NULL, warm=TRUE)$ 

# <span id="page-23-0"></span>Arguments

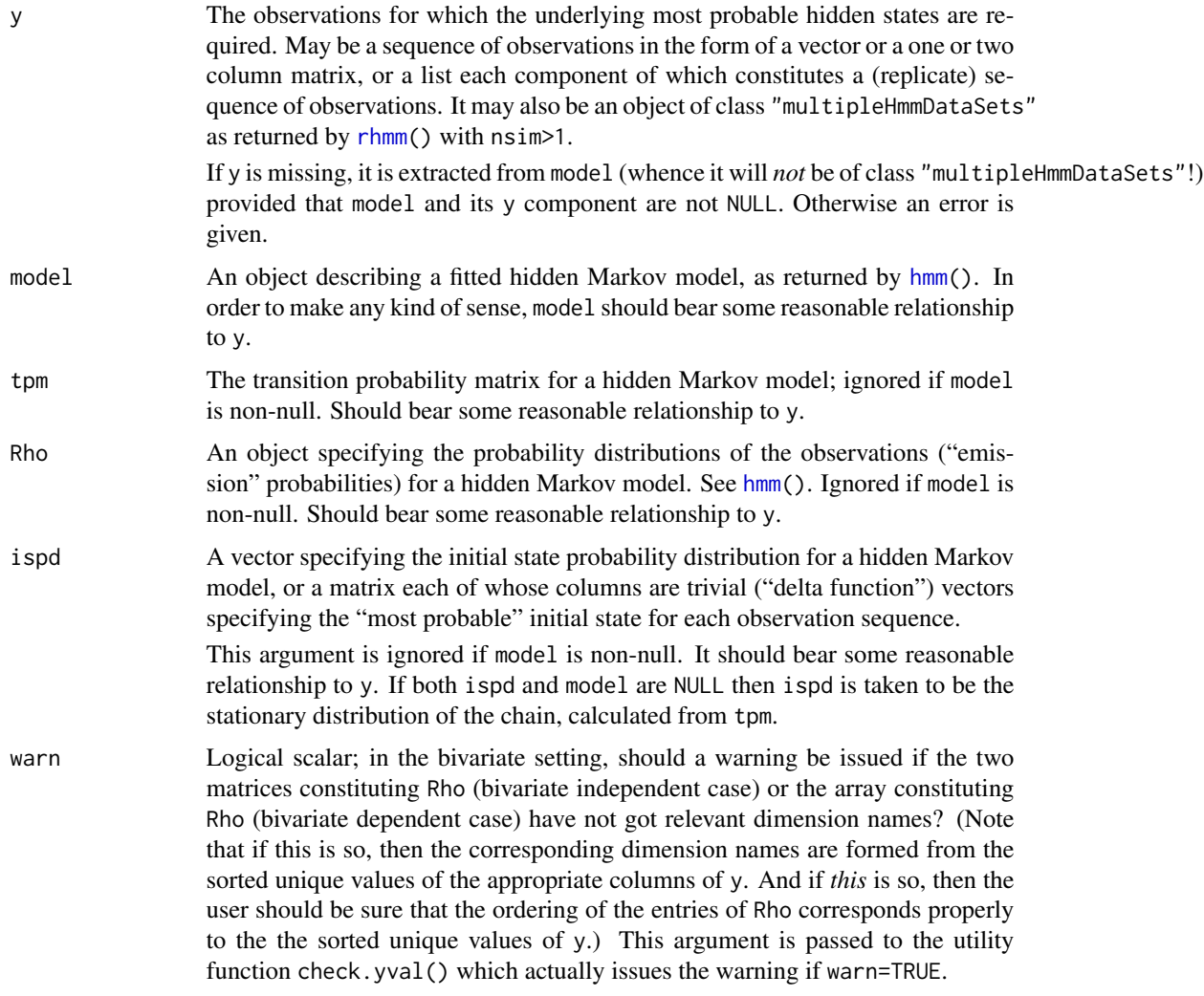

# Details

For each t the maximum value of  $\gamma_t(i)$ , i.e. of the (estimated) probability that the state at time t is equal to  $i$ , is calculated, and the value of the state with the corresponding index is returned.

# Value

If y is a single observation sequence, then the value is a vector of corresponding most probable states.

If y is a list of replicate sequences, then the value is a list, the  $j$ -th entry of which constitutes the vector of most probable states underlying the  $j$ -th replicate sequence.

If y is of class "multipleHmmDataSets" then the value returned is a list of lists of the sort described above.

#### <span id="page-24-0"></span>nafracCalc 25

# Warning

The *sequence of most probable states* as calculated by this function will not in general be the *most probable sequence of states*. It may not even be a *possible* sequence of states. This function looks at the state probabilities separately for each time  $t$ , and not at the states in their sequential context.

To obtain the most probable sequence of states use [viterbi\(](#page-39-1)).

# Author(s)

Rolf Turner <r.turner@auckland.ac.nz>

#### References

Rabiner, L. R., "A tutorial on hidden Markov models and selected applications in speech recognition," Proc. IEEE vol. 77, pp. 257 – 286, 1989.

# See Also

[hmm\(](#page-6-1)), [rhmm\(](#page-29-1)), [viterbi\(](#page-39-1))

# Examples

```
## Not run:
P <- matrix(c(0.7,0.3,0.1,0.9),2,2,byrow=TRUE)
rownames(P) <- 1:2
R <- matrix(c(0.5,0,0.1,0.1,0.3,
              0.1,0.1,0,0.3,0.5),5,2)
set.seed(42)
lll <- sample(250:350,20,TRUE)
set.seed(909)
y.num <- rhmm(ylengths=lll,nsim=1,tpm=P,Rho=R,drop=TRUE)
fit.num <- hmm(y.num,K=2,verb=TRUE)
s.1 \leq mps(y.num, fit.num)
s.2 \leq mps(y.num,tpm=P,ispd=c(0.25,0.75),Rho=R)
# The order of the states has got swapped;
# note that ifelse(s.1[[1]]=="1","2","1") is much
# more similar to s.2[[1]] than is s.1[[1]].
## End(Not run)
```
<span id="page-24-1"></span>nafracCalc *Calculate fractions of missing values.*

#### Description

Calculate the fraction (univariate case) or fractions (bivariate case) of missing values in the data or in each component of the data.

# <span id="page-25-0"></span>Usage

nafracCalc(y,drop=TRUE)

#### Arguments

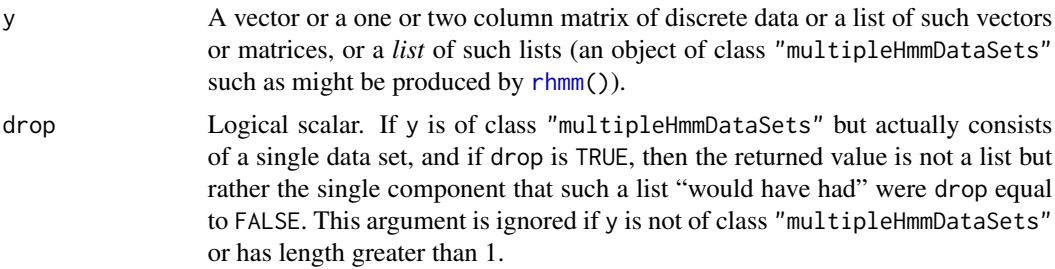

# Value

If y is *not* of class "multipleHmmDataSets", then the returned value is a scalar (between 0 and 1) if the data are univariate or a pair (2-vector) of such scalars if the data are bivariate. The values are equal to the ratios of the total count of missing values in the appropriate column to the total number of observations.

If y *is* of class "multipleHmmDataSets", and if y has length greater than 1 or drop is FALSE, then the returned value is a *list* of such scalars or 2-vectors, each corresponding to one of the data sets constituting y. If y has length equal to 1 and drop is TRUE, then the returned value is the same as if codey were not of class "multipleHmmDataSets".

# Author(s)

Rolf Turner <r.turner@auckland.ac.nz>

# See Also

[rhmm\(](#page-29-1)) [misstify\(](#page-20-1))

#### Examples

```
xxx <- with(SydColDisc,split(y,f=list(locn,depth)))
nafracCalc(xxx) # 0.7185199
```
<span id="page-25-1"></span>pr *Probability of state sequences.*

#### Description

Calculates the conditional probability of one or more state sequences, given the corresponding observations sequences (and the model parameters.

# <span id="page-26-0"></span>Usage

# pr(s, y, model=NULL, tpm, Rho, ispd=NULL, warn=TRUE)

# Arguments

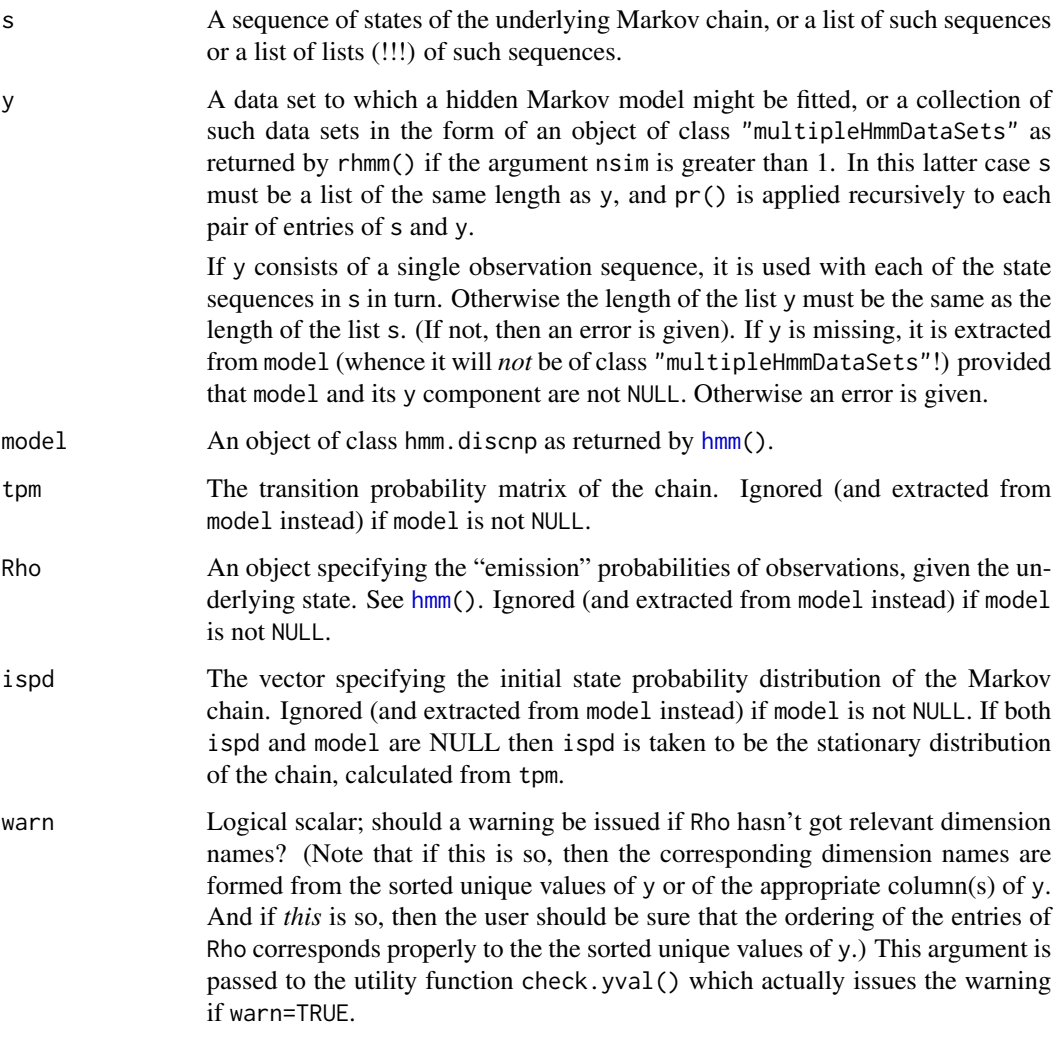

# Value

The probability of s given y, or a vector of such probabilities if s and y are lists, or a list of such vectors if y is of class "multipleHmmDataSets".

# Warning

The conditional probabilities will be tiny if the sequences involved are of any substantial length. Underflow may be a problem. The implementation of the calculations is not sophisticated.

# <span id="page-27-0"></span>Author(s)

Rolf Turner <r.turner@auckland.ac.nz>

# See Also

[hmm\(](#page-6-1)), [mps\(](#page-22-1)), [viterbi\(](#page-39-1)), [sp\(](#page-32-1)), [fitted.hmm.discnp\(](#page-4-1))

#### Examples

```
## Not run:
P <- matrix(c(0.7,0.3,0.1,0.9),2,2,byrow=TRUE)
R <- matrix(c(0.5,0,0.1,0.1,0.3,
              0.1,0.1,0,0.3,0.5),5,2)
set.seed(42)
lll <- sample(250:350,20,TRUE)
set.seed(909)
y.num <- rhmm(ylengths=lll,nsim=1,tpm=P,Rho=R,drop=TRUE)
fit.num <- hmm(y.num,K=2,keep.y=TRUE,verb=TRUE)
# Using fitted parmeters.
s.vit.1 <- viterbi(y.num, fit.num)
pr.vit.1 <- pr(s.vit.1,model=fit.num)
# Using true parameters from which y.num was generated.
s.vit.2 <- viterbi(y.num,tpm=P,Rho=R)
pr.vit.2 <- pr(s.vit.2,y.num,tpm=P,Rho=R)
set.seed(202)
y.mult <- rhmm(fit.num,nsim=4)
s.vit.3 <- viterbi(y.mult,tpm=fit.num$tpm,Rho=fit.num$Rho)
pr.vit.3 <- pr(s.vit.3,y.mult,tpm=fit.num$tpm,Rho=fit.num$Rho)
## End(Not run)
```
predict.hmm.discnp *Predicted values of a discrete non-parametric hidden Markov model.*

#### Description

Calculates predicted values given a specification of a discrete non-parametric hidden Markov model. The specification may be provided in the form of a hmm.discnp object as returned by hmm() or in the form of "components" of such a model: the data y, the transition probability matrix tpm, the emission probabilities Rho, etc. If the data are numeric then these predicted values are the conditional expectations of the observations, given the entire observation sequence (and the possibly estimated — parameters of the model). If the data are categorical (whence "expectations" make no sense) the "predicted values" are taken to be the probabilities of each of the possible values of the observations, at each time point.

# <span id="page-28-0"></span>Usage

```
## S3 method for class 'hmm.discnp'
predict(object, y = NULL, tpm=NULL, Rho=NULL,
                             ispd=NULL, X=NULL,addIntercept=NULL,
                             warn=TRUE, drop=TRUE, ...)
```
# Arguments

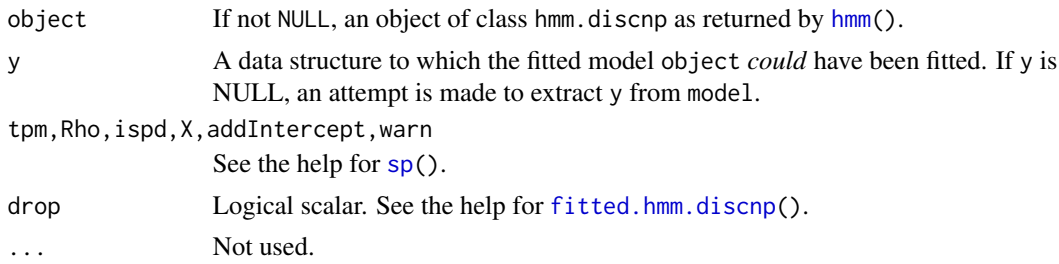

# Details

This function is essentially the same as [fitted.hmm.discnp\(](#page-4-1)). The main difference is that it allows the calculation of fitted/predicted values for a data object y possibly different from that to which the model was fitted. Note that if both the argument y and object $[[y'']]$  are present, the "argument" value takes precedence. This function also allows the model to be specfied in terms of individual components rather than as a fitted model of class "hmm.discnp". These components, (tpm, Rho, ispd, X, addIntercept) if supplied, *take precedence* over the corresponding components of object. The opposite applies with sp(). The function fitted.hmm.discnp() makes use *only* of the components of object.

# Value

See the help for [fitted.hmm.discnp\(](#page-4-1)).

#### Author(s)

Rolf Turner <r.turner@auckland.ac.nz>

# See Also

[sp\(](#page-32-1)) link{fitted.hmm.discnp}()

#### Examples

```
P <- matrix(c(0.7,0.3,0.1,0.9),2,2,byrow=TRUE)
R <- matrix(c(0.5,0,0.1,0.1,0.3,
              0.1,0.1,0,0.3,0.5),5,2)
set.seed(42)
ll1 <- sample(250:350,20,TRUE)
y1 <- rhmm(ylengths=ll1,nsim=1,tpm=P,Rho=R,drop=TRUE)
```
30 contract to the contract of the contract of the contract of the contract of the contract of the contract of the contract of the contract of the contract of the contract of the contract of the contract of the contract of

```
fit <- hmm(y1,K=2,verb=TRUE,keep.y=TRUE,itmax=10)
fv <- fitted(fit)
set.seed(176)
ll2 <- sample(250:350,20,TRUE)
y2 <- rhmm(ylengths=ll2,nsim=1,tpm=P,Rho=R,drop=TRUE)
pv <- predict(fit,y=y2)
yval <- letters[1:5]
set.seed(171)
y3 <- rhmm(ylengths=ll2,yval=yval,nsim=1,tpm=P,Rho=R,drop=TRUE)
fit3 <- hmm(y3,K=2,verb=TRUE,keep.y=TRUE,itmax=10)
pv3 <- predict(fit3) # Same as fitted(fit3).
```
<span id="page-29-1"></span>rhmm *Simulate discrete data from a non-parametric hidden Markov model.*

# <span id="page-29-2"></span>Description

Simulates one or more replicates of discrete data from a model such as is fitted by the function hmm().

# Usage

```
rhmm(model,...,nsim,verbose=FALSE)
## Default S3 method:
rhmm(model, ..., nsim=1, verbose=FALSE, ylengths,
                       nafrac=NULL, fep=NULL, tpm, Rho, ispd=NULL, yval=NULL,
                       drop=TRUE, forceNumeric=TRUE)
## S3 method for class 'hmm.discnp'
rhmm(model, ..., nsim=1, verbose=FALSE, inMiss=TRUE,
                          fep=NULL, drop=TRUE, forceNumeric=TRUE)
```
# Arguments

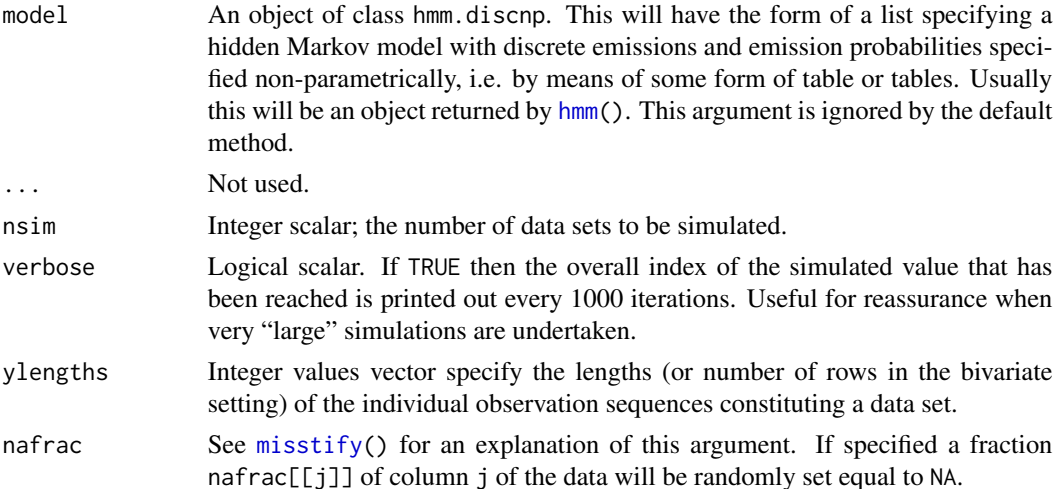

<span id="page-29-0"></span>

#### <span id="page-30-0"></span> $r$ hmm  $31$

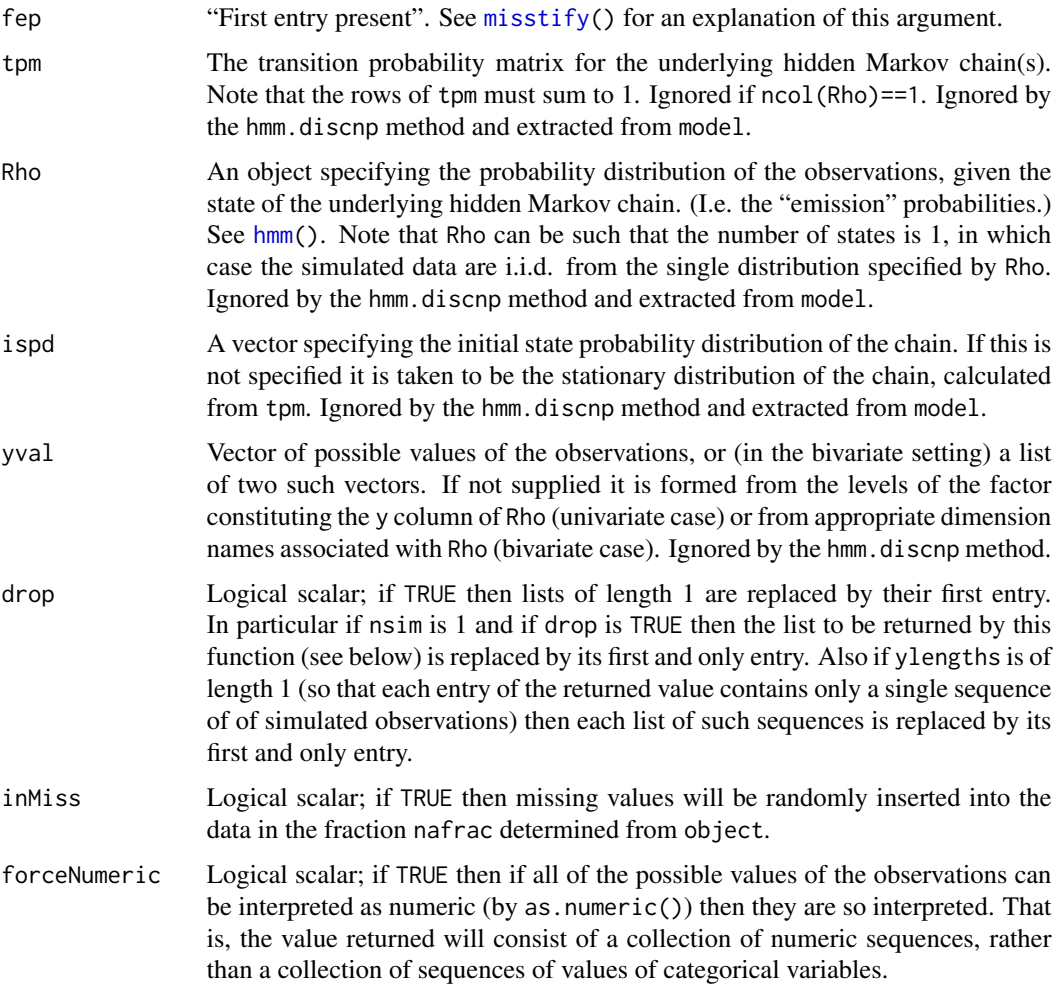

# Value

If nsim>1 or drop is FALSE then the value returned is a list of length nsim. Each entry of this list is in turn a list of the same length as ylengths, each component of which is an independent vector or matrix of simulated observations. The length or number of rows of component i of this list is equal to ylengths[i]. The values of the observations are entries of yval or of *its* entries when yval is a list.

If nsim=1 and drop is TRUE then the ("outer") list described above is replaced by its first and only entry

If the length of ylengths is 1 and drop is TRUE then each "inner" list described above is replaced by its first and only entry.

# Note

You may find it useful to avail yourself of the function [nafracCalc\(](#page-24-1)) to determine the fraction of missing values in a given existing (presumably "real") data set.

<span id="page-31-0"></span>32 scovmature of the second second second second second second second second second second second second second second second second second second second second second second second second second second second second secon

# Author(s)

Rolf Turner <r.turner@auckland.ac.nz>

# See Also

[hmm\(](#page-6-1)) [nafracCalc\(](#page-24-1)) [misstify\(](#page-20-1))

# Examples

```
# To do: one or more bivariate examples.
## Not run:
   y <- list(linLandFlows$deciles,ftLiardFlows$deciles)
   fit \leftarrow hmm(y, K=3)
   simX < -rhmm(fit)## End(Not run)
```
<span id="page-31-1"></span>scovmat *Simulation based covariance matrix.*

# Description

Produces an estimate of the covariance matrix of the parameter estimates in a model fitted by hmm.discnp. Uses a method based on simulation (or "parametric bootstrapping").

# Usage

```
scovmat(object, expForm=TRUE, seed = NULL, nsim=100, verbose = TRUE)
```
# Arguments

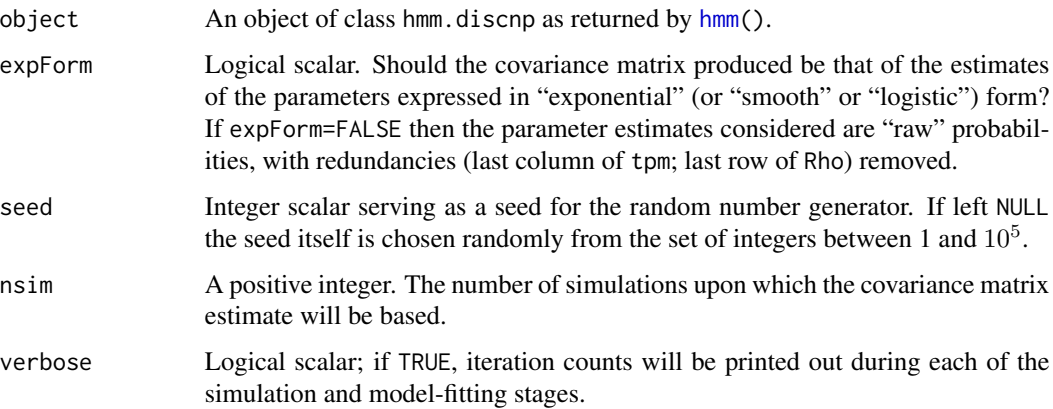

# <span id="page-32-0"></span>Details

This function is currently applicable only to models fitted to univariate data. If there are *predictors* in the model, then only the exponential form of the parameters may be used, i.e. expForm *must* be TRUE.

#### Value

A (positive definite) matrix which is an estimate of the covariance of the parameter estimates from the fitted model specified by object. It has row and column labels which indicate the parameters to which its entries pertain, in a reasonably perspicuous manner.

This matrix has an attribute seed (the random number generation seed that was used) so that the calculations can be reproduced.

# Author(s)

Rolf Turner <r.turner@auckland.ac.nz>

# See Also

```
squantCI() link{rhmm}() link{hmm)}()
```
#### Examples

```
## Not run:
y <- list(lindLandFlows$deciles,ftLiardFlows$deciles)
fit \leftarrow hmm(y, K=3)
ccc <- scovmat(fit,nsim=100)
## End(Not run)
```
<span id="page-32-1"></span>sp *Calculate the conditional state probabilities.*

# Description

Returns the probabilities that the underlying hidden state is equal to each of the possible state values, at each time point, given the observation sequence.

# Usage

```
sp(y, model = NULL, tpm=NULL, Rho=NULL, ispd=NULL, X=NULL,
   addIntercept=NULL, warn=TRUE, drop=TRUE)
```
# <span id="page-33-0"></span>Arguments

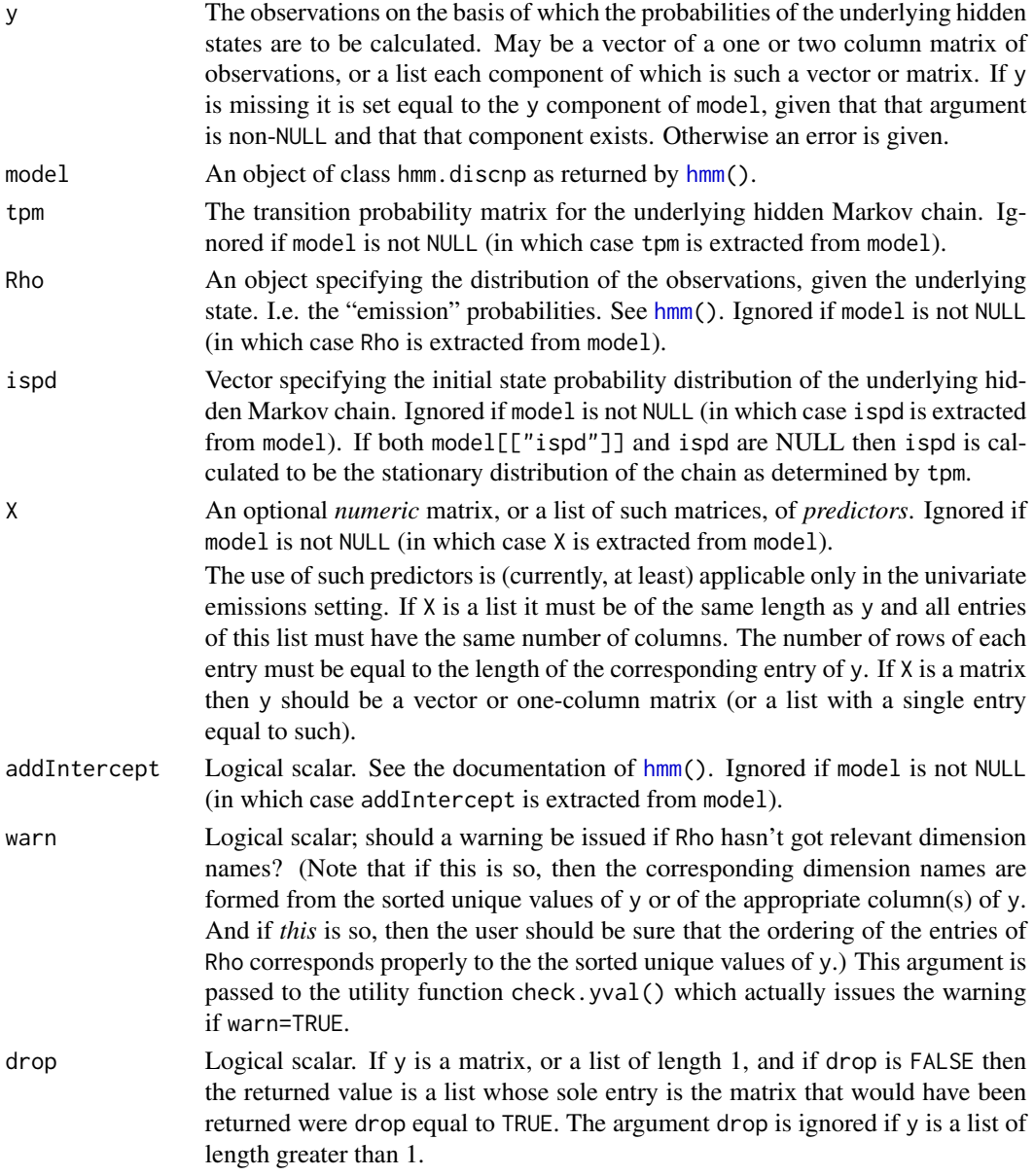

# Details

Note that in contrast to predict.hmm.discnp(), components in model take precendence over individually supplied components (tpm, Rho, ispd, X and addIntercept).

# Value

If y is a single matrix of observations or a list of length 1, and if drop is TRUE then the returned value is a matrix whose rows correspond to the states of the hidden Markov chain, and whose columns

#### <span id="page-34-0"></span>squantCI 35

correspond to the observation times. Otherwise the returned value is a list of such matrices, one for each matrix of observations.

#### Author(s)

Rolf Turner <r.turner@auckland.ac.nz>

# See Also

```
hmm(), mps(), viterbi(), pr(), fitted.hmm.discnp()
```
#### Examples

```
P <- matrix(c(0.7,0.3,0.1,0.9),2,2,byrow=TRUE)
R <- matrix(c(0.5,0,0.1,0.1,0.3,
              0.1,0.1,0,0.3,0.5),5,2)
set.seed(42)
y <- rhmm(ylengths=rep(300,20),nsim=1,tpm=P,Rho=R,drop=TRUE)
fit <- hmm(y,K=2,verb=TRUE,keep.y=TRUE,itmax=10)
cpe1 <- sp(model=fit) # Using the estimated parameters.
cpe2 <- sp(y,tpm=P,Rho=R,warn=FALSE) # Using the ``true'' parameters.
# The foregoing would issue a warning that Rho had no row names
# were it not for the fact that "warn" has been set to FALSE.
```
<span id="page-34-1"></span>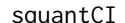

Simulation-quantile based confidence intervals.

#### Description

Calculates estimates of confidence intervals for the parameters of a model fitted by hmm.discnp. Uses a method based quantiles of estimates produced by simulation (or "parametric bootstrapping").

#### Usage

```
squantCI(object, expForm = TRUE, seed = NULL, alpha = 0.05,
        nsim=100, verbose = TRUE)
```
# Arguments

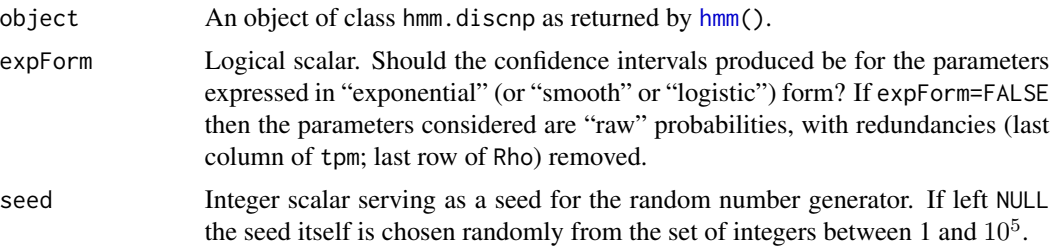

<span id="page-35-0"></span>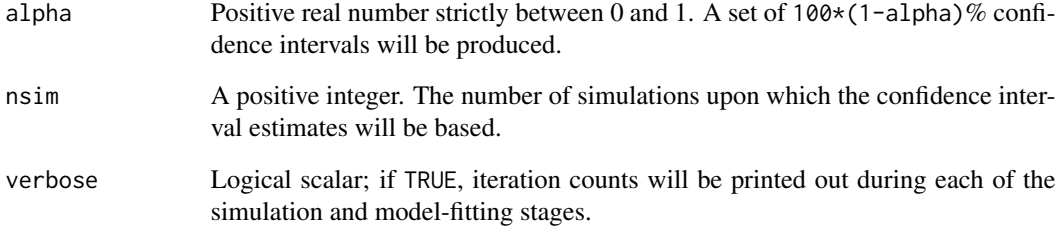

# Details

This function is currently applicable only to models fitted to univariate data. If there are *predictors* in the model, then only the exponential form of the parameters may be used, i.e. expForm *must* be TRUE.

# Value

A npar-by-2 matrix (where npar is the number of "independent" parameters in the model) whose rows form the estimated confidence intervals. (The first entry of each row is the lower bound of a confidence interval for the corresponding parameter, and the second entry is the upper bound. The row labels indicate the parameters to which each row pertains, in a reasonably perspicuous manner. The column labels indicate the relevant quantiles in percentages.

This matrix has an attribute seed (the random number generation seed that was used) so that the calculations can be reproduced.

# Author(s)

Rolf Turner <r.turner@auckland.ac.nz>

#### See Also

[scovmat\(](#page-31-1)) link{rhmm}() link{hmm)}()

# Examples

```
## Not run:
y <- list(lindLandFlows$deciles,ftLiardFlows$deciles)
fit \leftarrow hmm(y, K=3)
CIs <- squantCI(fit,nsim=100)
## End(Not run)
```
<span id="page-36-0"></span>

# **Description**

Discretised version of counts of faecal coliform bacteria in sea water samples collected at seven locations near Sydney NSW, Australia. There were four "controls": Longreef, Bondi East, Port Hacking "50", and Port Hacking "100" and three "outfalls": Bondi Offshore, Malabar Offshore and North Head Offshore. At each location measurements were made at four depths: 0, 20, 40, and 60 meters. A large fraction of the counts are missing values.

# Usage

SydColDisc

# Format

A data frame with 5432 observations on the following 6 variables.

- y A factor consisting of a discretisation of counts of faecal coliform count bacteria in sea water samples. The original measures were obtained by a repeated dilution process. The data were discretised using the [cut\(](#page-0-0)) function with breaks given by  $c(0,1,5,25,200,1n f)$  and labels equal to c("lo","mlo","m","mhi","hi").
- locn a factor with levels Longreef, Bondi East, Port Hacking 50, Port Hacking 100, Bondi Offshore, Malabar Offshore and North Head Offshore.
- depth a factor with levels  $\theta$  (0 metres), 20 (20 metres), 40 (40 metres), 60 (60 metres).
- ma.com A factor with levels no and yes, indicating whether the Malabar sewage outfall had been commissioned.
- nh.com A factor with levels no and yes, indicating whether the North Head sewage outfall had been commissioned.
- bo.com A factor with levels no and yes, indicating whether the Bondi Offshore sewage outfall had been commissioned.

#### Details

The observations corresponding to each location-depth combination constitute a (discrete valued) time series. The sampling interval is ostensibly 1 week; distinct time series are ostensibly synchronous. The measurements were made over a 194 week period. Due to exigencies of weather, the unreliabitity of boats and other factors the collection times were actually highly irregular and have been rounded to the neares week. Often no sample was obtained at a given site within a week of the putative collection time, in which the observed count is given as a missing value. In fact over 75% of the counts are missing. See Turner et al. (1998) for more detail.

# <span id="page-37-0"></span>Modelling

The hidden Markov models applied in the paper Turner et al. (1998) and in the paper Turner (2008) used a numeric version of the response in this data set. The numeric response was essentially a square root transformation of the original data, and the resulting values were modelled in terms of a Poisson distribution. See the references for details.

# Source

The original data were kindly supplied by Geoff Coade, of the New South Wales Environment Protection Authority (Australia)

# References

T. Rolf Turner, Murray A. Cameron, and Peter J. Thomson. Hidden Markov chains in generalized linear models. *Canadian J. Statist.* 26 (1998) 107 – 125.

Rolf Turner. Direct maximization of the likelihood of a hidden Markov model. *Comp. Statist. Data Anal.* 52 (2008) 4147–4160.

<span id="page-37-1"></span>update.hmm.discnp *Update a fitted* hmm.discnp *model.*

# Description

An update() method for objects of class hmm.discnp.

# Usage

```
## S3 method for class 'hmm.discnp'
update(object,..., data, Kplus1=FALSE,
        tpm2=NULL, verbose=FALSE, method=NULL, optimiser=NULL,
        stationary=NULL, mixture=NULL, cis=NULL, tolerance=NULL,
       itmax=NULL, crit=NULL, X=NULL, addIntercept=NULL)
```
# Arguments

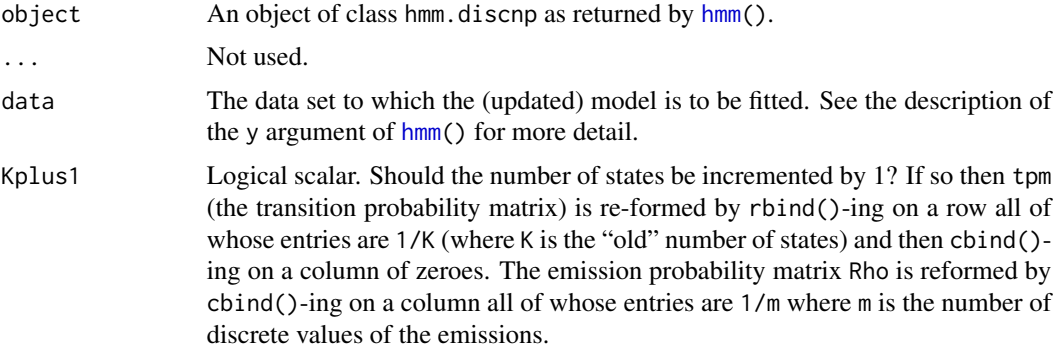

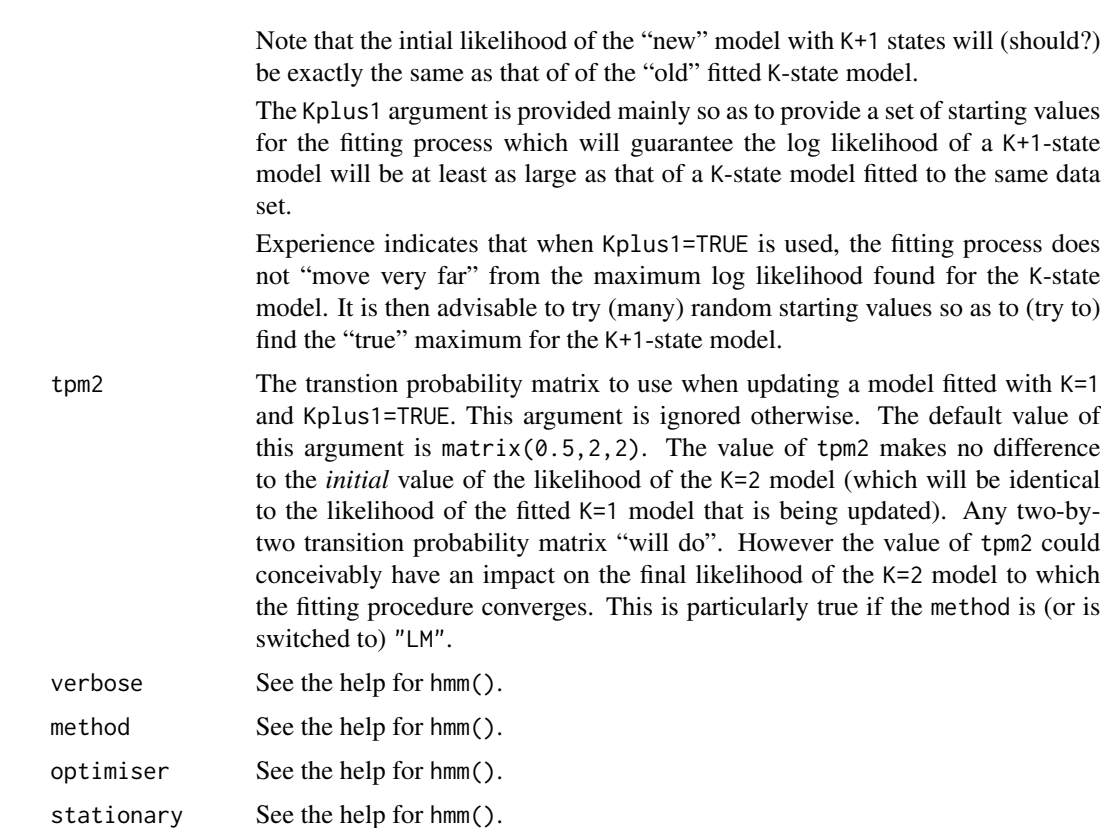

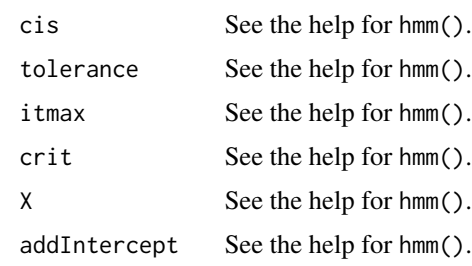

mixture See the help for hmm().

# Details

Except for argument X, any arguments that are left NULL have their values supplied from the args component of object.

# Value

An object of class hmm.discnp with an additional component init.log.like which is the initial log likelihood calculated at the starting values of the parameters (which may be modified from the parameters returned in the object being updated, if Kplus1 is TRUE). The calculation is done by the function logLikHmm(). Barring the strange and unforeseen, init.log.like should be (reassuringly) equal to object\$log.like. See [hmm\(](#page-6-1)) for details of the other components of the returned value.

40 viterbi

# Author(s)

Rolf Turner <r.turner@auckland.ac.nz>

# See Also

[hmm\(](#page-6-1)) [rhmm.hmm.discnp\(](#page-29-2))

# Examples

```
set.seed(294)
fit <- hmm(WoodPeweeSong,K=2,rand.start=list(tpm=TRUE,Rho=TRUE),itmax=10)
xxx <- rhmm(fit,nsim=1)
sfit <- update(fit,data=xxx,itmax=10)
yyy <- with(SydColDisc,split(y,f=list(locn,depth)))
f1 \leftarrow hmm(yyy, K=1)
f2 <- update(f1,data=yyy,Kplus1=TRUE) # Big improvement, but ...
## Not run:
g2 \leq - hmm(yyy, K=2) # Substantially better than f2.
```
## End(Not run)

<span id="page-39-1"></span>viterbi *Most probable state sequence.*

# Description

Calculates "the" most probable state sequence underlying each of one or more replicate observation sequences.

# Usage

viterbi(y, model = NULL, tpm, Rho, ispd=NULL,log=FALSE, warn=TRUE)

# Arguments

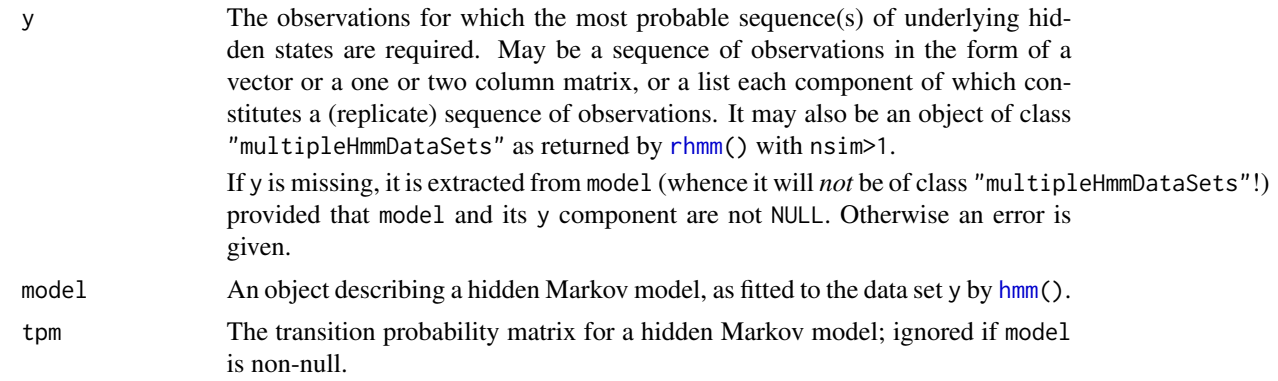

<span id="page-39-0"></span>

#### viterbi  $\overline{41}$

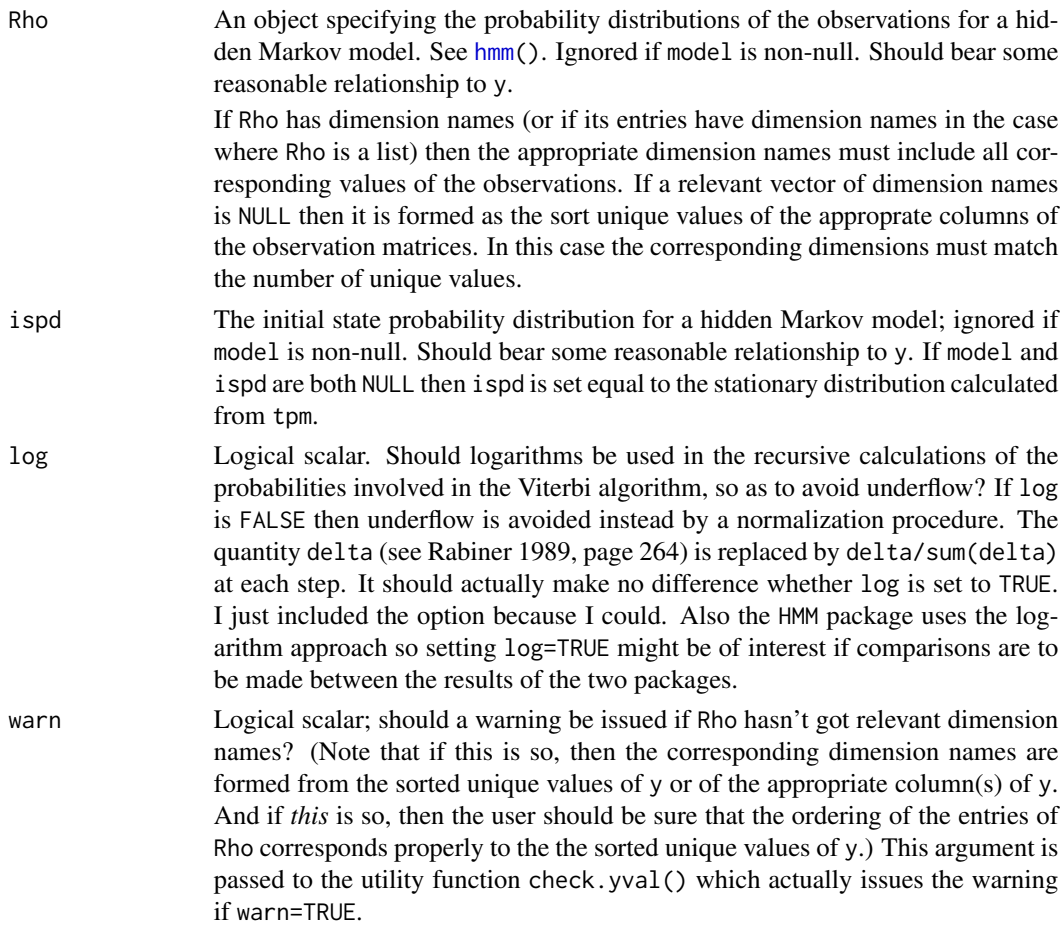

# Details

Applies the Viterbi algorithm to calculate "the" most probable robable state sequence underlying each observation sequences.

# Value

If y consists of a single observation sequence, the value is the underlying most probable observation sequence, or a matrix whose columns consist of such sequences if there is more than one (equally) most probable sequence.

If y consists of a list of observation sequences, the value is a list each entry of which is of the form described above.

If y is of class "multipleHmmDataSets" then the value returned is a list of lists of the sort described above.

# Warning

There *may* be more than one equally most probable state sequence underlying a given observation sequence. This phenomenon can occur but appears to be unlikely to do so in practice.

# <span id="page-41-0"></span>Thanks

The correction made to the code so as to avoid underflow problems was made due to an inquiry and suggestion from Owen Marshall.

### Author(s)

Rolf Turner <r.turner@auckland.ac.nz>

# References

Rabiner, L. R., "A tutorial on hidden Markov models and selected applications in speech recognition," Proc. IEEE vol. 77, pp. 257 – 286, 1989.

# See Also

[hmm\(](#page-6-1)), [rhmm\(](#page-29-1)), [mps\(](#page-22-1)), [pr\(](#page-25-1)), [viterbi\(](#page-39-1))

# Examples

```
# See the help for logLikHmm() for how to generate y.num and y.let.
## Not run:
fit.num <- hmm(y.num,K=2,verb=TRUE,keep.y=TRUE)
v.1 <- viterbi(model=fit.num)
rownames(R) <- 1:5 # Avoids a (harmless) warning.
v.2 <- viterbi(y.num,tpm=P,Rho=R)
# P and R as in the help for logLikHmm() and for sp().
# Note that the order of the states has gotten swapped; 3-v.1[[1]]
# is identical to v.2[[1]]; for other k = 2, ..., 20, 3-v.1[[k]]
# is much more similar to v.2[[k]] than is v.1[[k]].
fit.let <- hmm(y.let,K=2,verb=TRUE,keep.y=TRUE))
v.3 <- viterbi(model=fit.let)
rownames(R) <- letters[1:5]
v.4 <- viterbi(y.let,tpm=P,Rho=R)
## End(Not run)
```
weissData *Data from "An Introduction to Discrete-Valued Time Series"*

#### Description

Data sets from the book "An Introduction to Discrete-Valued Time Series" by Christian H. Weiß.

#### weissData 43

# Usage

```
data(Bovine)
data(Cryptosporidiosis)
data(Downloads)
data(EricssonB_Jul2)
data(FattyLiver)
data(FattyLiver2)
data(goldparticle380)
data(Hanta)
data(InfantEEGsleepstates)
data(IPs)
data(LegionnairesDisease)
data(OffshoreRigcountsAlaska)
data(PriceStability)
data(Strikes)
data(WoodPeweeSong)
```
# Format

- Bovine A character vector of length 8419.
- Cryptosporidiosis A numeric (integer) vector of length 365.
- Downloads A numeric (integer) vector of length 267.
- EricssonB\_Jul2 A numeric (integer) vector of length 460.
- FattyLiver2 A numeric (integer) vector of length 449.
- FattyLiver A numeric (integer) vector of length 928.
- goldparticle380 A numeric (integer) vector of length 380.
- Hanta A numeric (integer) vector of length 52.
- InfantEEGsleepstates A character vector of length 107.
- IPs A numeric (integer) vector of length 241.
- LegionnairesDisease A numeric (integer) vector of length 365.
- OffshoreRigcountsAlaska A numeric (integer) vector of length 417.
- PriceStability A numeric (integer) vector of length 152.
- Strikes A numeric (integer) vector of length 108.
- WoodPeweeSong A numeric (integer) vector of length 1327.

# Details

For detailed information about each of these data sets, see the book cited in the References.

Note that the data sets Cryptosporidiosis and LegionnairesDisease are actually called Cryptosporidiosis\_02-08 and LegionnairesDisease\_02-08 in the given reference. The "suffixes" were removed since the minus sign causes problems in a variable name in R.

#### Source

These data sets were kindly provided by Prof. Christian H. Weiß. The package author is also pleased to acknowledge the kind permission granted by Prof. Kurt Brännäs (Professor Emeritus of Economics at Umeå University) to include the Ericsson time series data set (EricssonB\_Jul2).

# References

Christian H. Weiß (2018). *An Introduction to Discrete-Valued Time Series*. Chichester: John Wiley & Sons.

# Examples

```
## Not run:
fit1 <- hmm(WoodPeweeSong,K=2,verbose=TRUE)
# EM converges in 6 steps --- suspicious.
set.seed(321)
fit2 <- hmm(WoodPeweeSong,K=2,verbose=TRUE,rand.start=list(tpm=TRUE,Rho=TRUE))
# 52 steps --- note the huge difference between fit1$log.like and fit2$log.like!
set.seed(321)
fit3 <- hmm(WoodPeweeSong,K=2,verbose=TRUE,method="bf",
            rand.start=list(tpm=TRUE,Rho=TRUE))
# log likelihood essentially the same as for fit2
```
## End(Not run)

# <span id="page-44-0"></span>**Index**

∗Topic datagen misstify, [21](#page-20-0)  $r$ hmm,  $30$ ∗Topic datasets ccprSim, [3](#page-2-0) hydroDat, [17](#page-16-0) lesionCount, [19](#page-18-0) SydColDisc, [37](#page-36-0) weissData, [42](#page-41-0) ∗Topic methods anova.hmm.discnp, [2](#page-1-0) update.hmm.discnp, [38](#page-37-0) ∗Topic models anova.hmm.discnp, [2](#page-1-0) fitted.hmm.discnp, [5](#page-4-0) hmm, [7](#page-6-0) logLikHmm, [19](#page-18-0) mps, [23](#page-22-0) pr, [26](#page-25-0) predict.hmm.discnp, [28](#page-27-0) sp, [33](#page-32-0) update.hmm.discnp, [38](#page-37-0) viterbi, [40](#page-39-0) ∗Topic utilities cnvrtRho, [4](#page-3-0) nafracCalc, [25](#page-24-0) ∗Topic utility scovmat, [32](#page-31-0) squantCI, [35](#page-34-0) anova.hmm.discnp, [2](#page-1-0) Bovine *(*weissData*)*, [42](#page-41-0) ccprSim, [3](#page-2-0) cnvrtRho, [4](#page-3-0) Cryptosporidiosis *(*weissData*)*, [42](#page-41-0) cut, *[37](#page-36-0)*

Downloads *(*weissData*)*, [42](#page-41-0)

EricssonB\_Jul2 *(*weissData*)*, [42](#page-41-0)

FattyLiver *(*weissData*)*, [42](#page-41-0) FattyLiver2 *(*weissData*)*, [42](#page-41-0) fitted.hmm.discnp, [5,](#page-4-0) *[28,](#page-27-0) [29](#page-28-0)*, *[35](#page-34-0)* ftLiardFlows *(*hydroDat*)*, [17](#page-16-0)

goldparticle380 *(*weissData*)*, [42](#page-41-0)

Hanta *(*weissData*)*, [42](#page-41-0) hmm, *[2,](#page-1-0) [3](#page-2-0)*, *[5,](#page-4-0) [6](#page-5-0)*, [7,](#page-6-0) *[20,](#page-19-0) [21](#page-20-0)*, *[24,](#page-23-0) [25](#page-24-0)*, *[27](#page-26-0)[–32](#page-31-0)*, *[34,](#page-33-0) [35](#page-34-0)*, *[38](#page-37-0)[–42](#page-41-0)* hydroDat, [17](#page-16-0)

InfantEEGsleepstates *(*weissData*)*, [42](#page-41-0) IPs *(*weissData*)*, [42](#page-41-0)

LegionnairesDisease *(*weissData*)*, [42](#page-41-0) lesionCount, [19](#page-18-0) linLandFlows *(*hydroDat*)*, [17](#page-16-0) logLikHmm, [19](#page-18-0)

misstify, [21,](#page-20-0) *[26](#page-25-0)*, *[30](#page-29-0)[–32](#page-31-0)* model.matrix, *[11](#page-10-0)* mps, *[16](#page-15-0)*, [23,](#page-22-0) *[28](#page-27-0)*, *[35](#page-34-0)*, *[42](#page-41-0)*

nafracCalc, *[22,](#page-21-0) [23](#page-22-0)*, [25,](#page-24-0) *[31,](#page-30-0) [32](#page-31-0)* nlm, *[10,](#page-9-0) [11](#page-10-0)*, *[13](#page-12-0)*

OffshoreRigcountsAlaska *(*weissData*)*, [42](#page-41-0) optim, *[9,](#page-8-0) [10](#page-9-0)*, *[14](#page-13-0)*

portMannFlows *(*hydroDat*)*, [17](#page-16-0) portMannSedCon *(*hydroDat*)*, [17](#page-16-0) portMannSedLoads *(*hydroDat*)*, [17](#page-16-0) pr, *[21](#page-20-0)*, [26,](#page-25-0) *[35](#page-34-0)*, *[42](#page-41-0)* predict.hmm.discnp, [28](#page-27-0) PriceStability *(*weissData*)*, [42](#page-41-0)

rhmm, *[16](#page-15-0)*, *[22](#page-21-0)[–26](#page-25-0)*, [30,](#page-29-0) *[40](#page-39-0)*, *[42](#page-41-0)* rhmm.hmm.discnp, *[40](#page-39-0)*

# 46 INDEX

scovmat , [32](#page-31-0) , *[36](#page-35-0)* sp, [6,](#page-5-0) [7](#page-6-0), [21](#page-20-0), [28](#page-27-0), [29](#page-28-0), [33](#page-32-0) squantCI , *[33](#page-32-0)* , [35](#page-34-0) Strikes *(*weissData *)* , [42](#page-41-0) SydColDisc , [37](#page-36-0)

update.hmm.discnp , *[14](#page-13-0)* , [38](#page-37-0)

viterbi , *[16](#page-15-0)* , *[25](#page-24-0)* , *[28](#page-27-0)* , *[35](#page-34-0)* , [40](#page-39-0) , *[42](#page-41-0)*

weissData , [42](#page-41-0) WoodPeweeSong *(*weissData *)* , [42](#page-41-0)